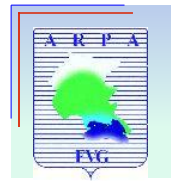

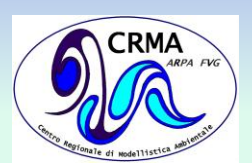

ш

**FAIRMODE** 

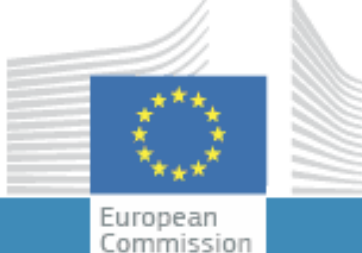

# **JOINT RESEARCH CENTRE**

∆ DELTA Benchmarking

Air Quality Modeling

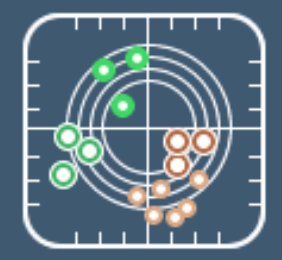

**Fairmode Tools and Software** 

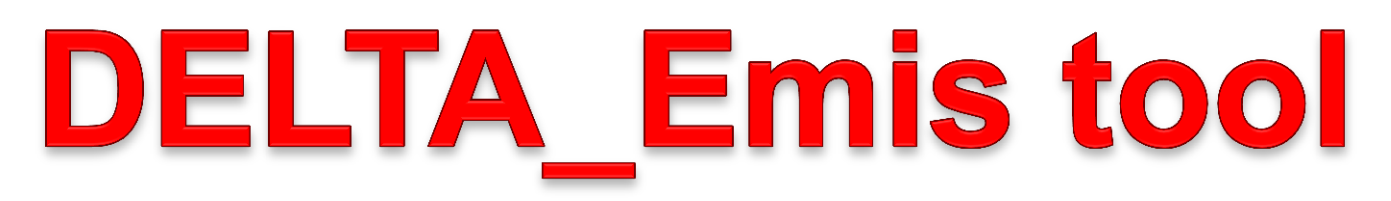

#### **ARPA FVG – CRMA Centro Regionale di Modellistica Ambientale crma@arpa.fvg.it**

Anna Chiara Goglio Palmanova, Luglio 2017

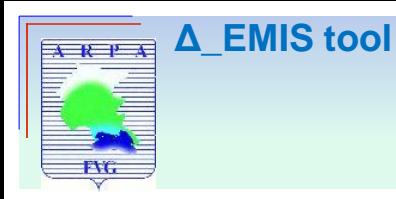

# **Index**

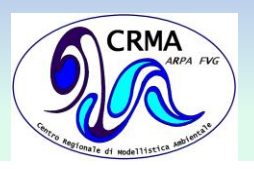

### **1. Introduction**

- **Motivations**
- **The FAIRMODE Δ tool**

- 2. Benchmarking methodology:
	- The BAR-PLOT
	- **❖ The DIAMOND DIAGRAM**
	- **❖ The PER-CAPITA DIAGRAM**
	- ❖ The RATIO DIAGRAM The RATIO2 DIAGRAM The TD-BU-GAINS DIAGRAM
- 3. Inventories
	- **Top-down**
	- **Bottom-up**

4. Δ\_Emis tool

5. Conclusions

6. References

## 7. PO-VALLEY

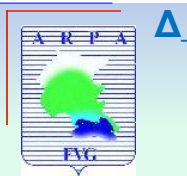

**Introduction LEMIS tool** 

# **Motivations**

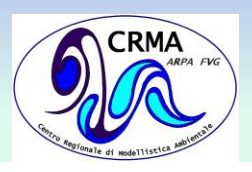

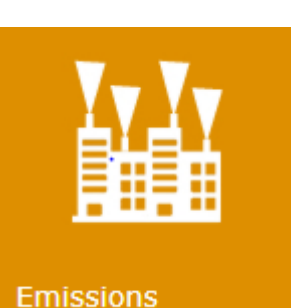

# **Atmospheric emission inventories**

Datasets concerning the amount of air pollutants emitted to the atmosphere

- caused by an economic, social or natural activity
- at a certain geographical location
- for a given period of time

# **Emission = Emission Factor x Activity Data**

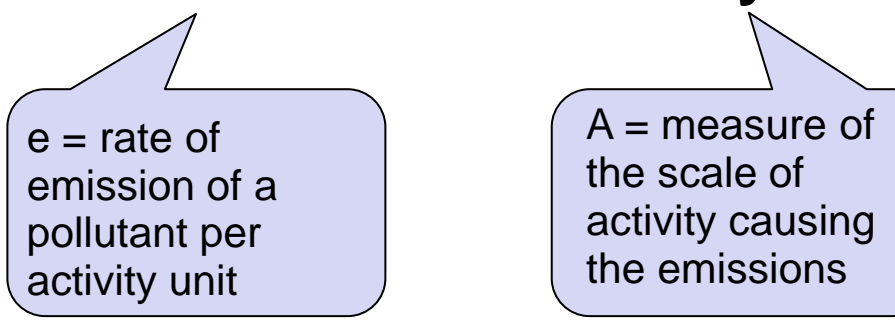

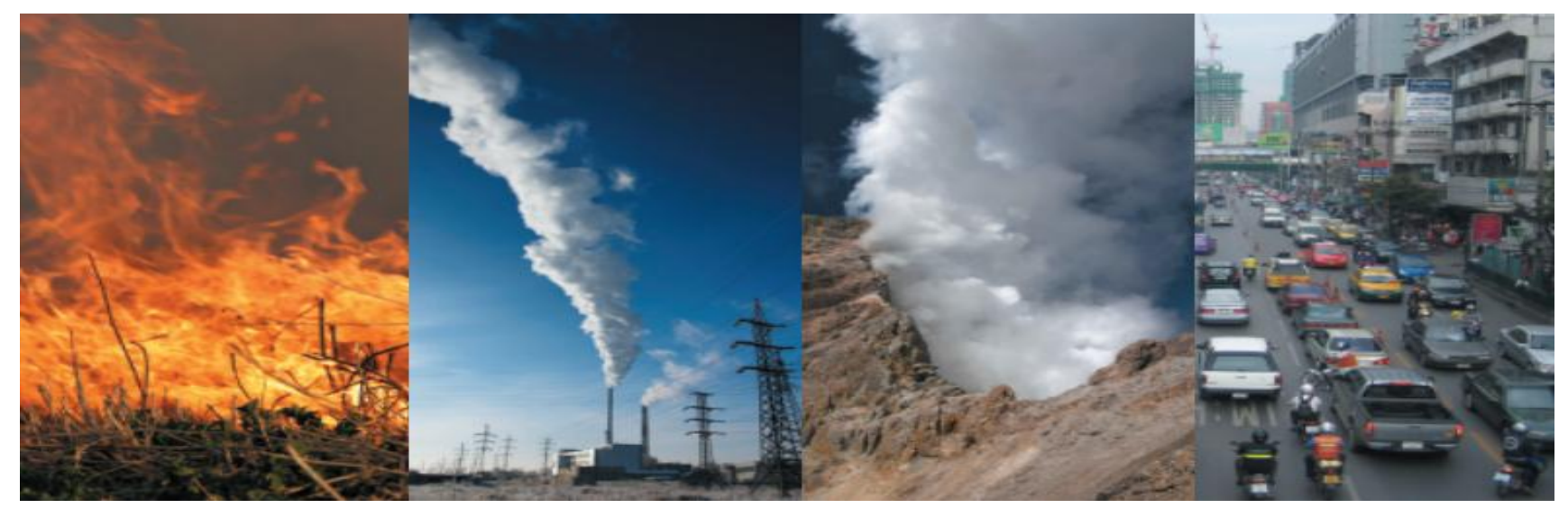

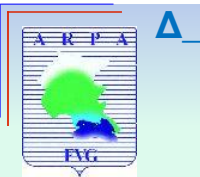

**Introduction Δ\_EMIS tool**

## **Motivations**

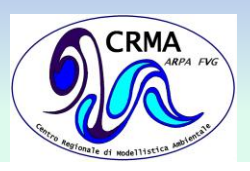

# **Atmospheric emission inventories**

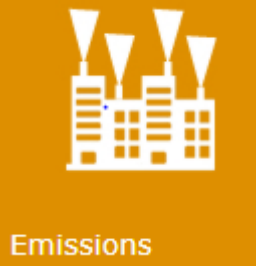

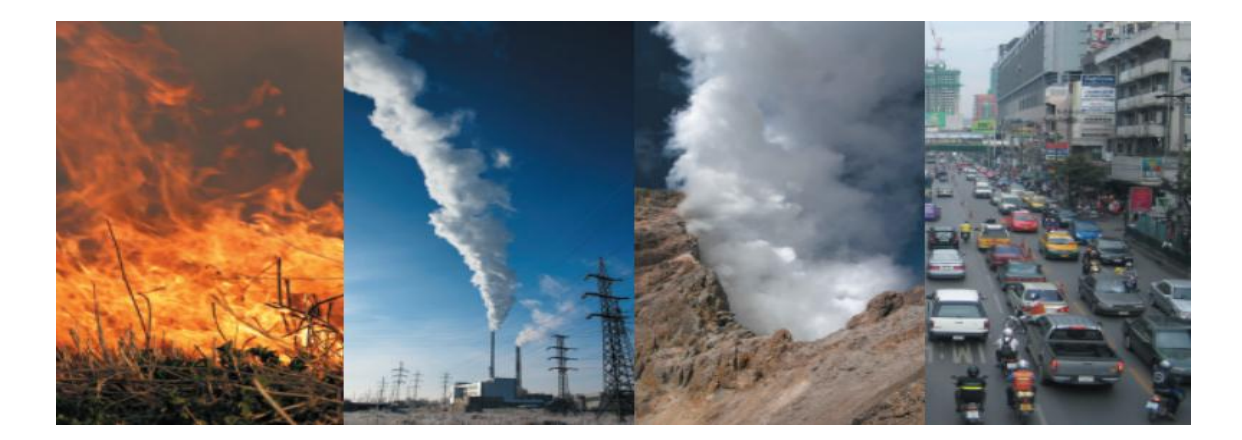

### **Represent one of the main sources of uncertainty in air quality modeling chains**

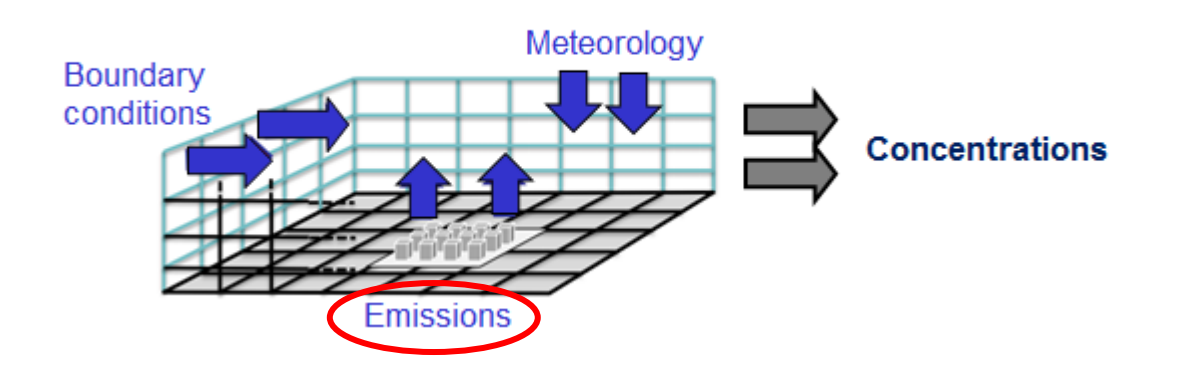

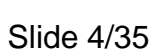

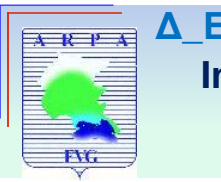

#### **Introduction LEMIS tool**

# **Motivations**

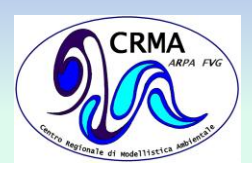

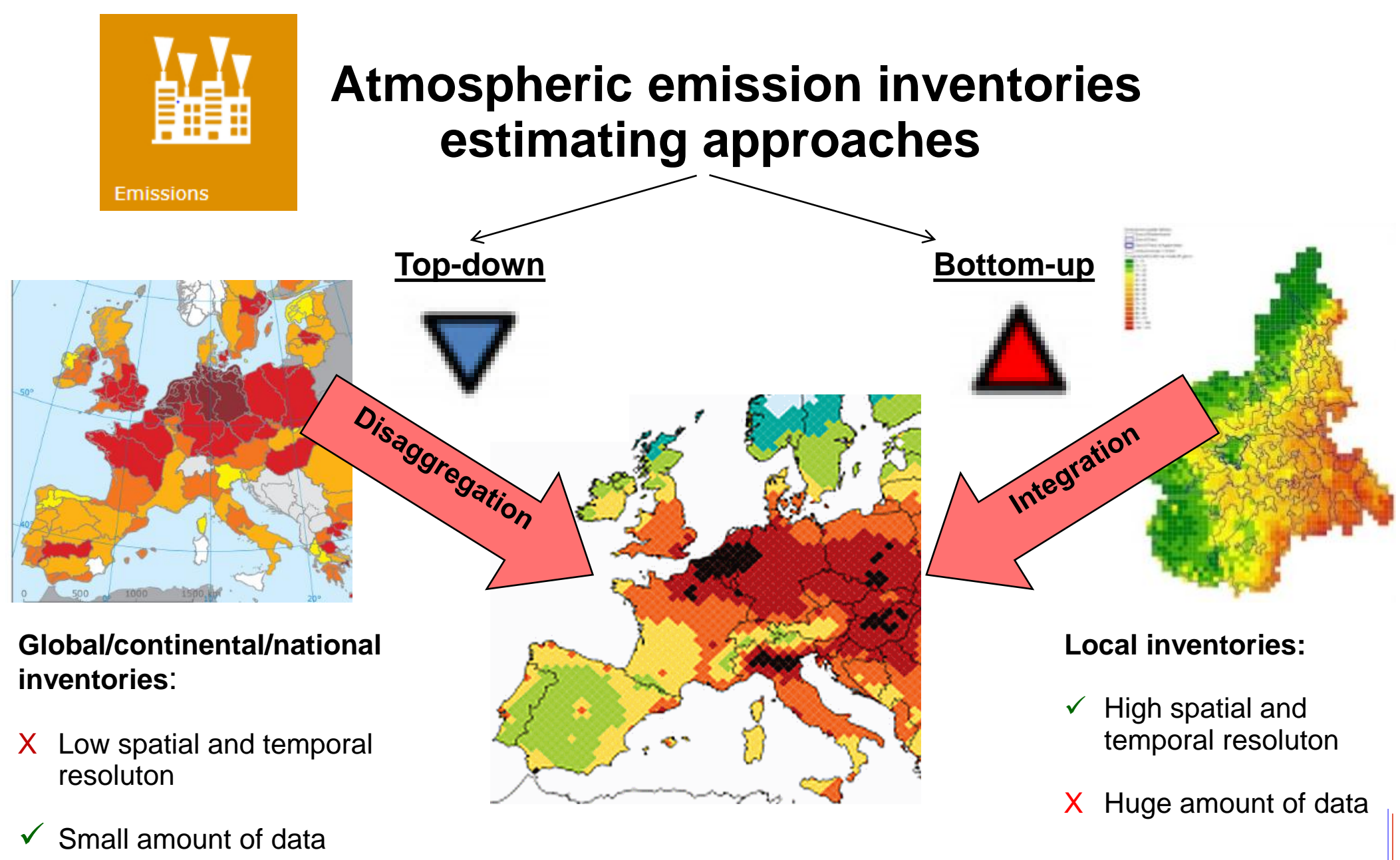

Slide 5/35

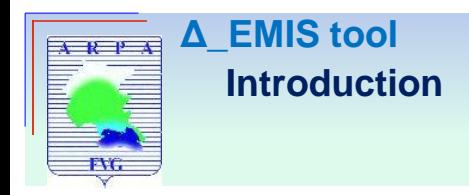

# **The FAIRMODE Δ tool**

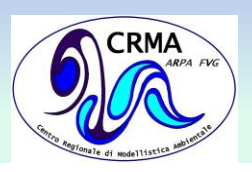

The DELTA software is an IDL-based model evaluation software developed in the framework of the FAIRMODE procedure for benchmarking of Air Quality Directive (AQD) modelling applications.

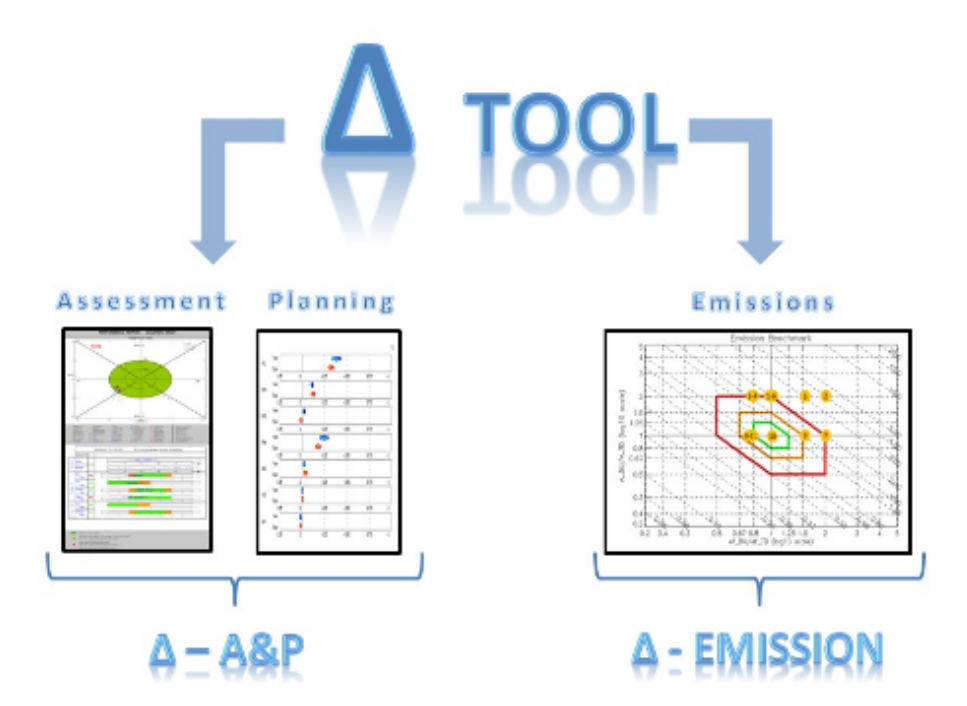

The tool is structured around two main components: The first (A&P) is dedicated to assessment (comparison of model results with measurements) and planning whereas the second focus on the benchmarking of emission inventories.

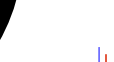

Slide 2/35

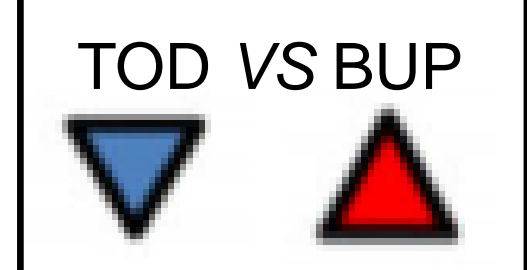

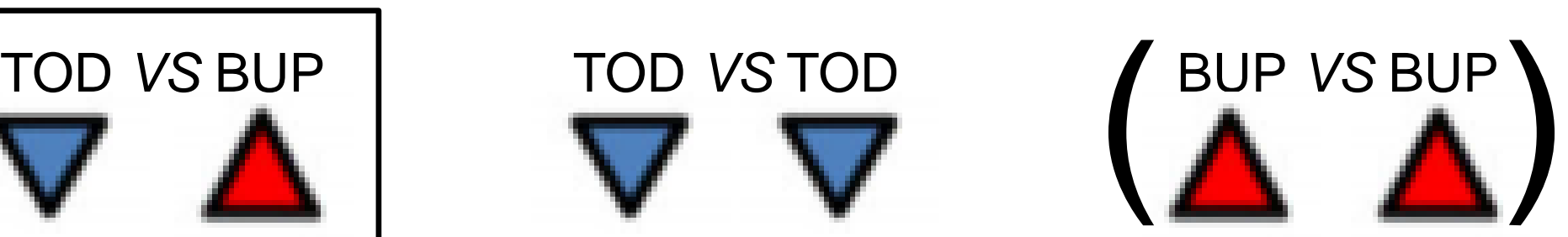

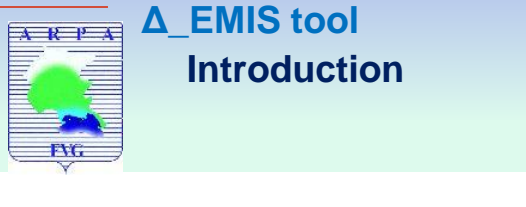

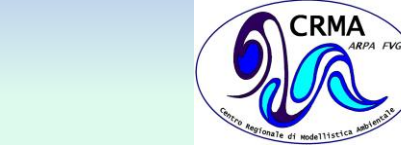

## **A benchmarking tool to screen and compare atmospheric emission inventories**

**The FAIRMODE Δ-EMIS tool**

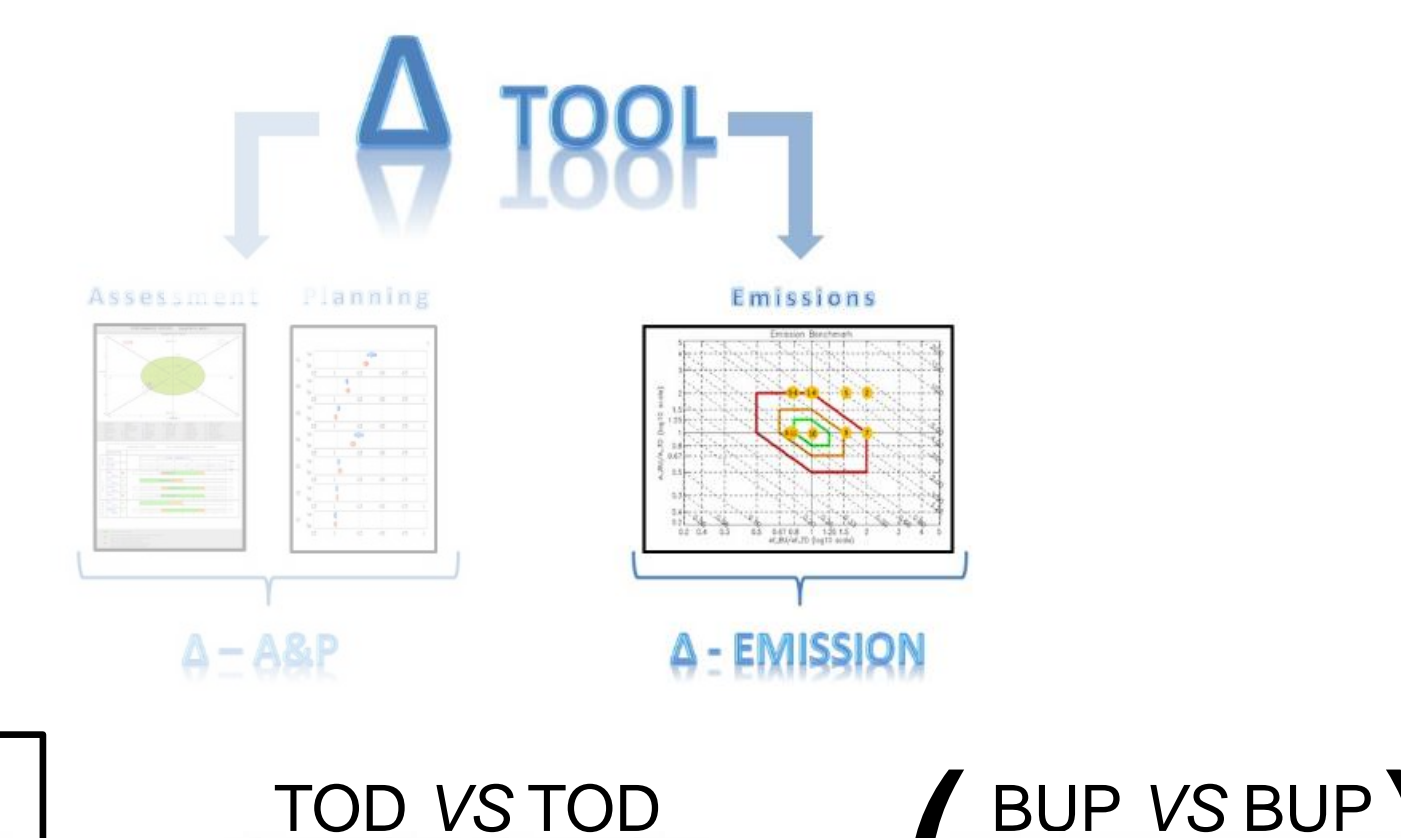

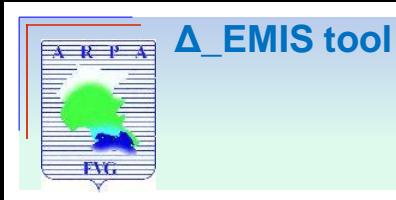

# **Index**

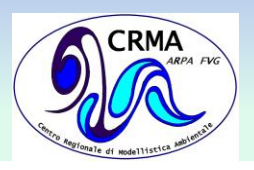

- 1. Introduction
	- Motivations
	- The FAIRMODE Δ tool

- **2. Benchmarking methodology:**
	- **The BAR-PLOT**
	- **The DIAMOND DIAGRAM**
	- **❖ The PER-CAPITA DIAGRAM**
	- **The RATIO DIAGRAM The RATIO2 DIAGRAM The TD-BU-GAINS DIAGRAM**
- 3. Inventories
	- Top-down
	- **Bottom-up**

4. Δ\_Emis tool

5. Conclusions

6. References

7. PO-VALLEY

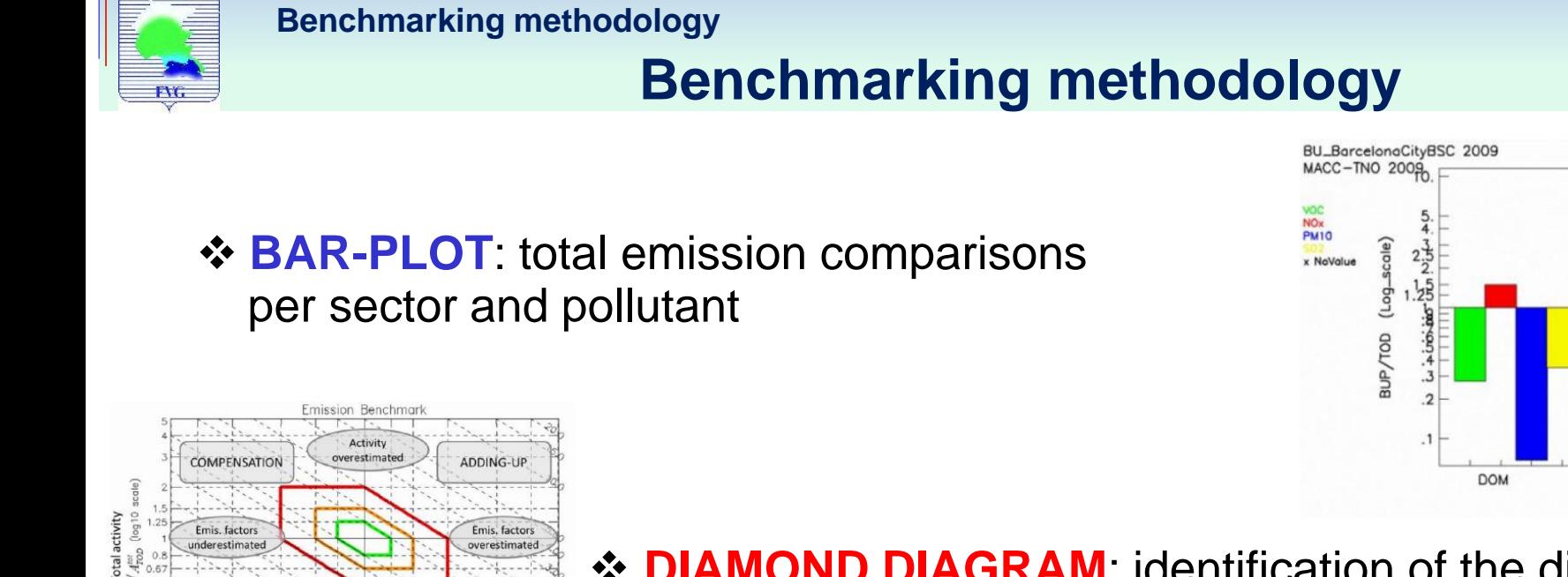

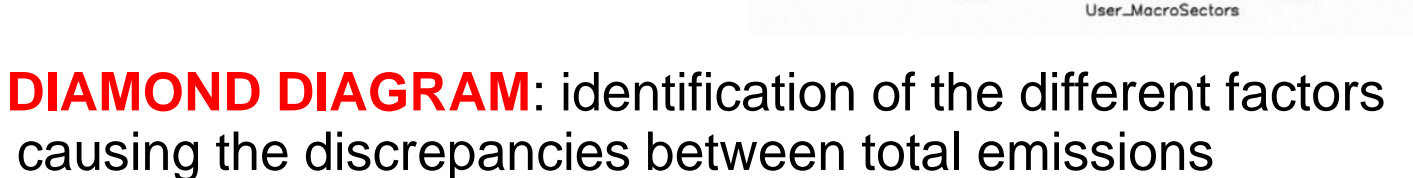

**PER-CAPITA DIAGRAM: Evaluation of**  per-capita emissions scaled with respect to the overall EU variability

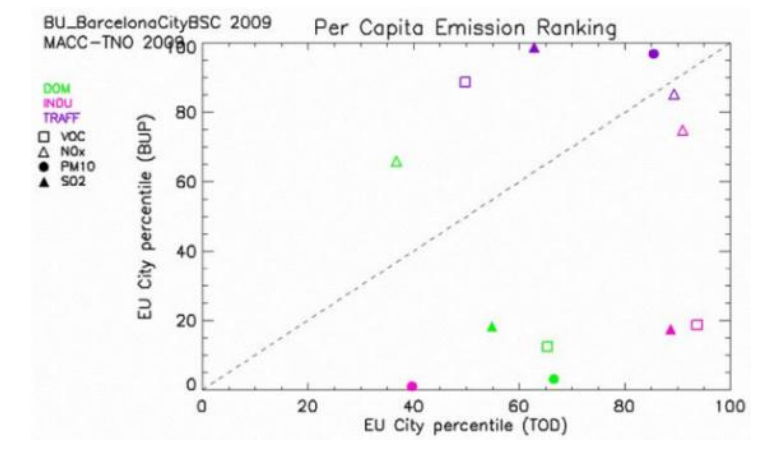

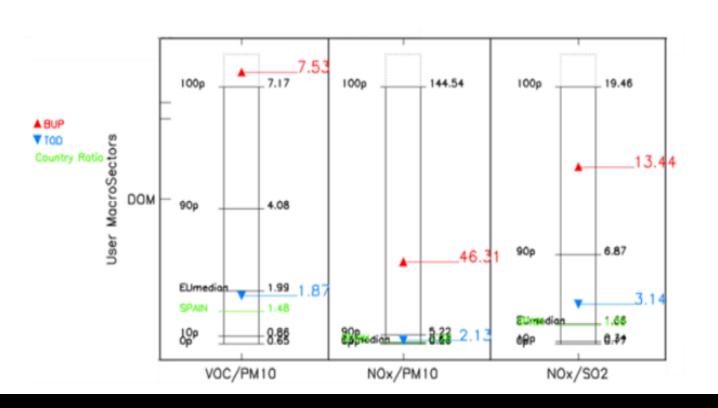

**LEMIS tool** 

Activity

inderestimate

 $\tilde{e}_{BLP}/\tilde{e}_{\text{TOP}}$ 

**Emission factors** Activity share

 $1.9515$ 

(log10 scale

**COMPENSATION** 

**ADDING-UP** 

 $O$ . 0.67 0.8

> **☆ RATIO DIAGRAM: Comparison of pollutant ratios** (information about underlying processes)

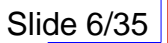

**CRMA** 

TRAFF

Emission BUP/TOD

**INDU** 

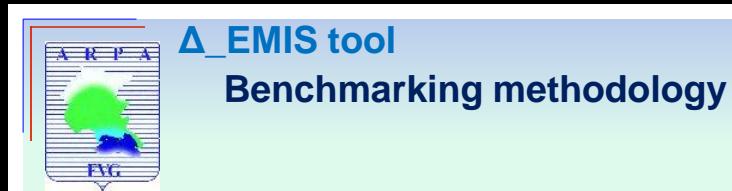

**The BAR-PLOT**

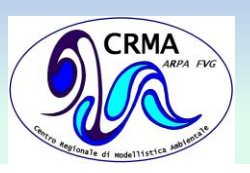

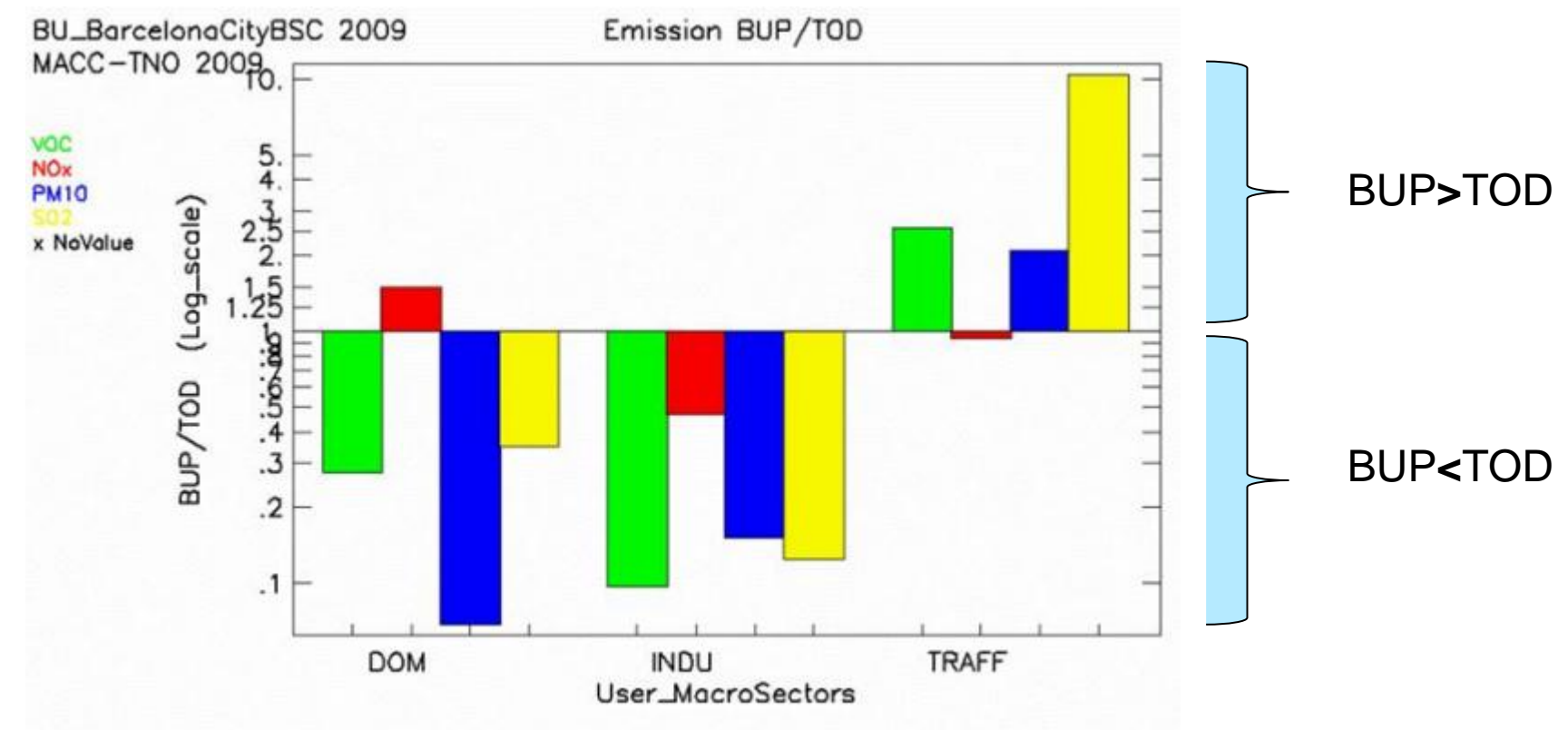

- Bottom-up total emission **/** top-down total emission
- Logarithmic scale

**$$
\log \frac{E_{BUP}^{t,p}}{E_{TOD}^{t,p}}
$$** V pollutant p, V technology t  $\in$  macro-sector m

Slide 7/35

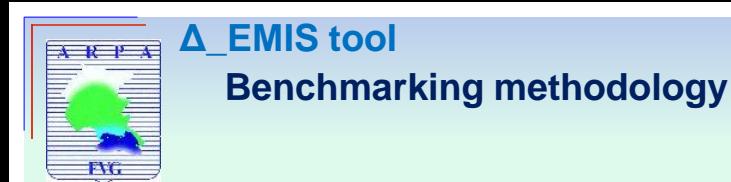

**The BAR-PLOT**

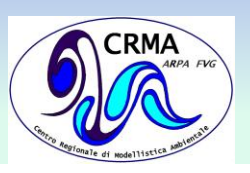

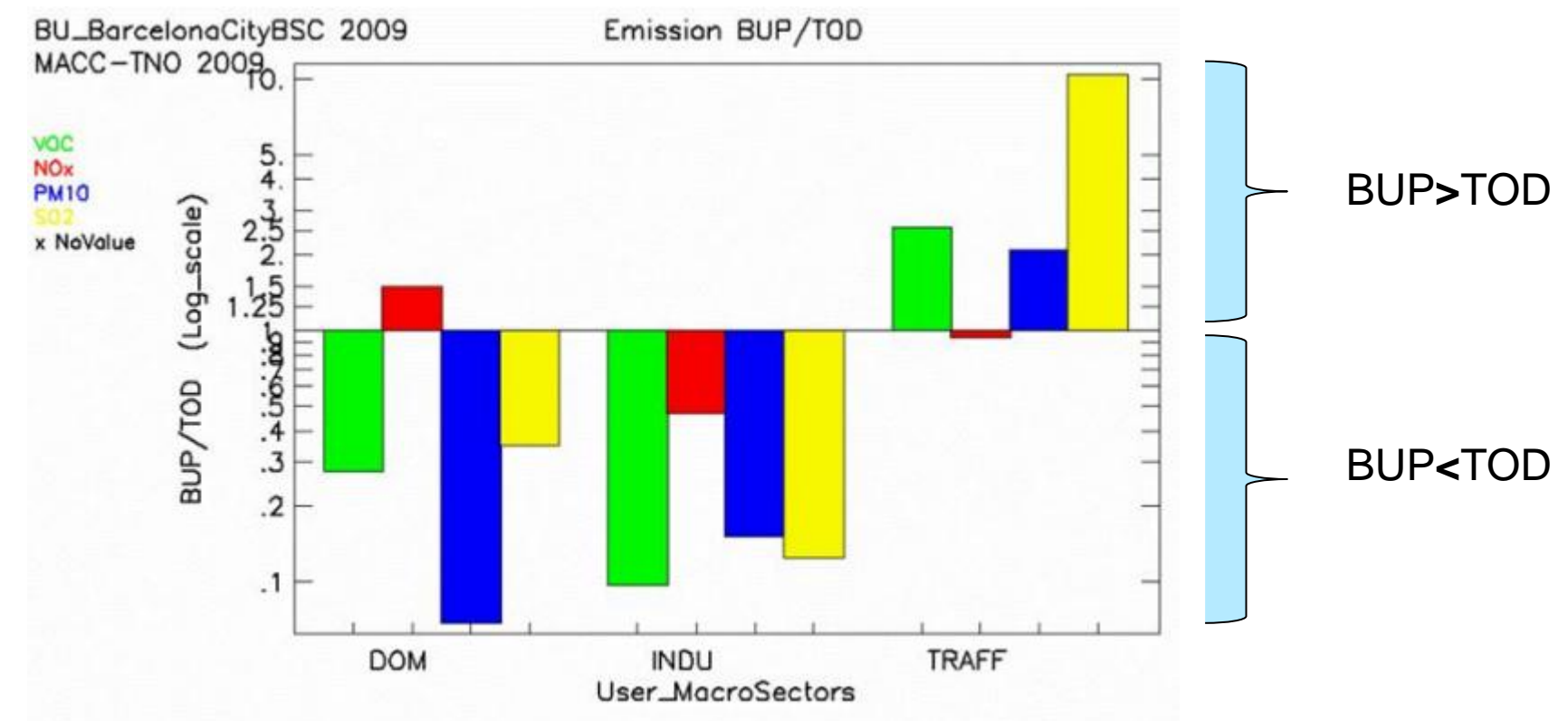

- **1) Discrepancies of total emissions per sector and pollutant** Magnitude: bar size Sign: bar direction
- 2) Information about the emission factors ratios Bar size comparison

 $E_{\text{\scriptsize{BUP}}}^{\text{\scriptsize{m,p}}}$  $\frac{E_{BUP}{}^{m,p}}{E_{TOD}{}^{m,p}} = \sum_t \frac{E_{BUP}{}^{t,p}}{E_{TOD}{}^{t,p}}$  $t\frac{E_{BUP}t,p}{E_{TOD}t,p}=\sum_t\frac{A_{BUP}t,p}{A_{TOD}t,p}$  $\ast e_{BUP}$ <sup>t,}</sup>  $A_{TOD}$  $e_{TOL}$ 

, ∀ macro-sector m, ∀ pollutant **p**

Slide 8/35

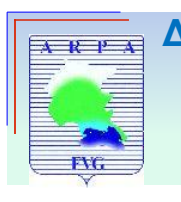

**LEMIS tool Benchmarking methodology**

**The DIAMOND DIAGRAM**

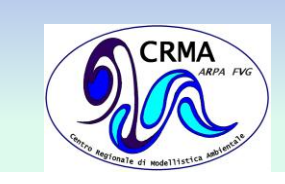

## **INVENTORIES ASSUMPTIONS**:

- I. Comparable sectors and pollutants
- II. Same activity ratio for all pollutants per technology:

 $a^{m,t,p}$ <sub>BUP</sub> =  $a^{m,t,p}$ TOD where  $a^{m,t,p} = A^{t,p} / A^{m,p}$ 

III. Existence of a **reference pollutant** per macrosector characterized by similar weighted (with relative activity) emission factors:

$$
\forall m \exists p^* \mid \widetilde{e}_{BUP}^{m,p*} = \widetilde{e}_{TOD}^{m,p*}
$$
  
where  $\tilde{e}^{m,p} = \sum_t a^{m,t,p} * e^{t,p}$ 

## **APPROACH LIMITATION**:

Deviations from expected behaviours are indicative of discrepancies

## **BUT**

agreements do not guarantee matching (because of possible compensations)

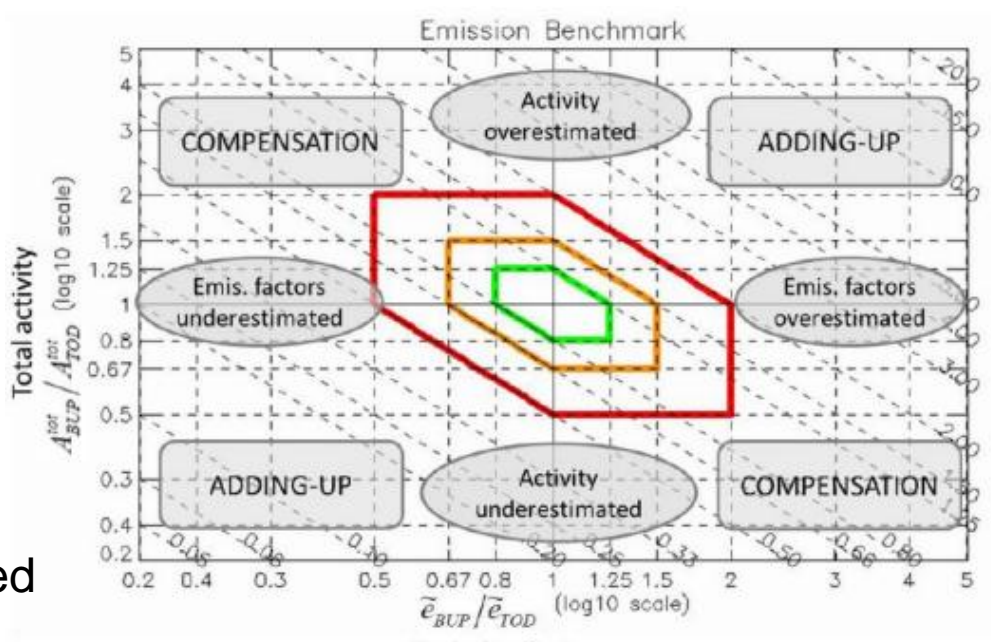

**Emission factors** 

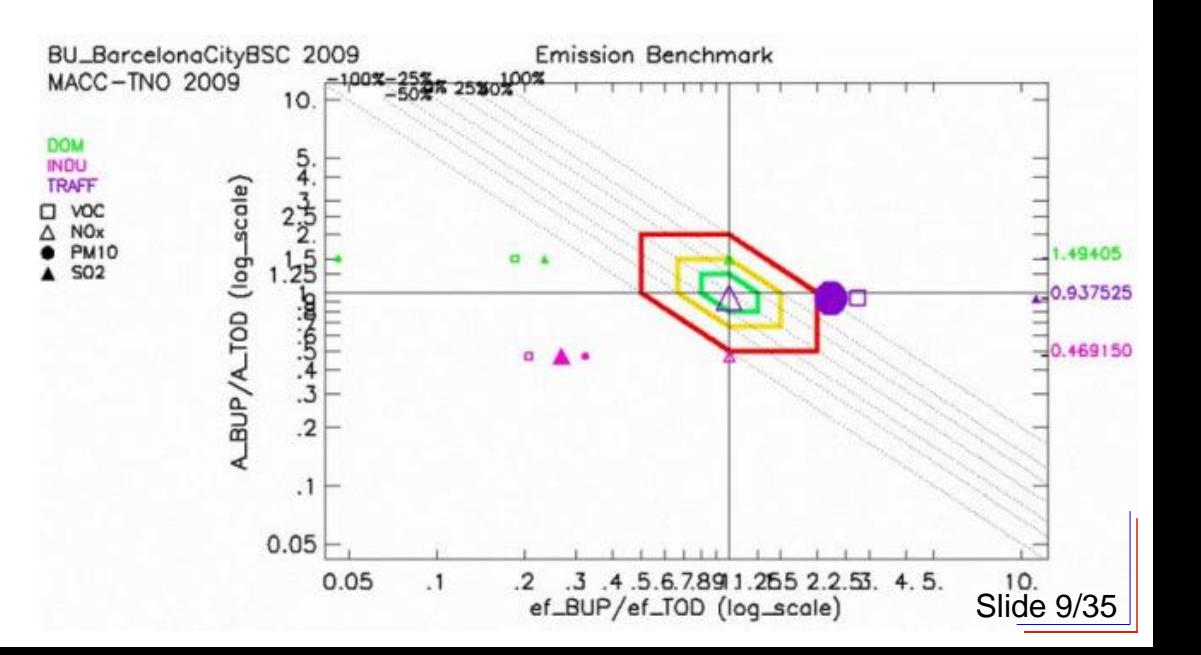

## **The DIAMOND DIAGRAM Benchmarking methodology**

**Δ\_EMIS tool**

 $A$   $R$   $P$   $A$ 

**FVG** 

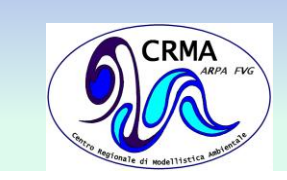

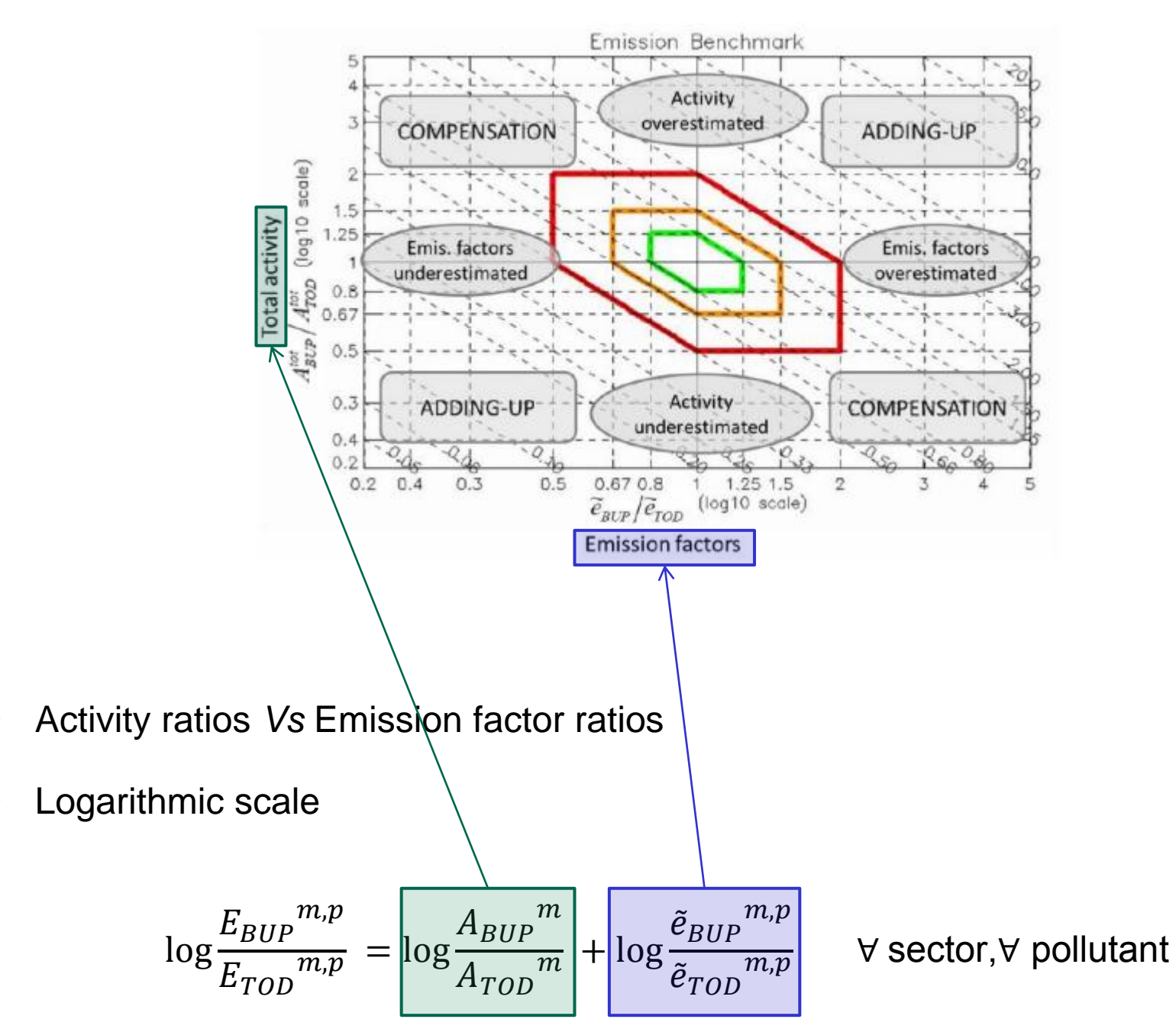

Slide 10/35

## **The DIAMOND DIAGRAM Δ\_EMIS tool Benchmarking methodology**

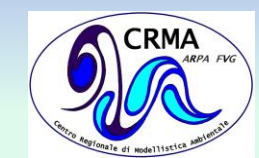

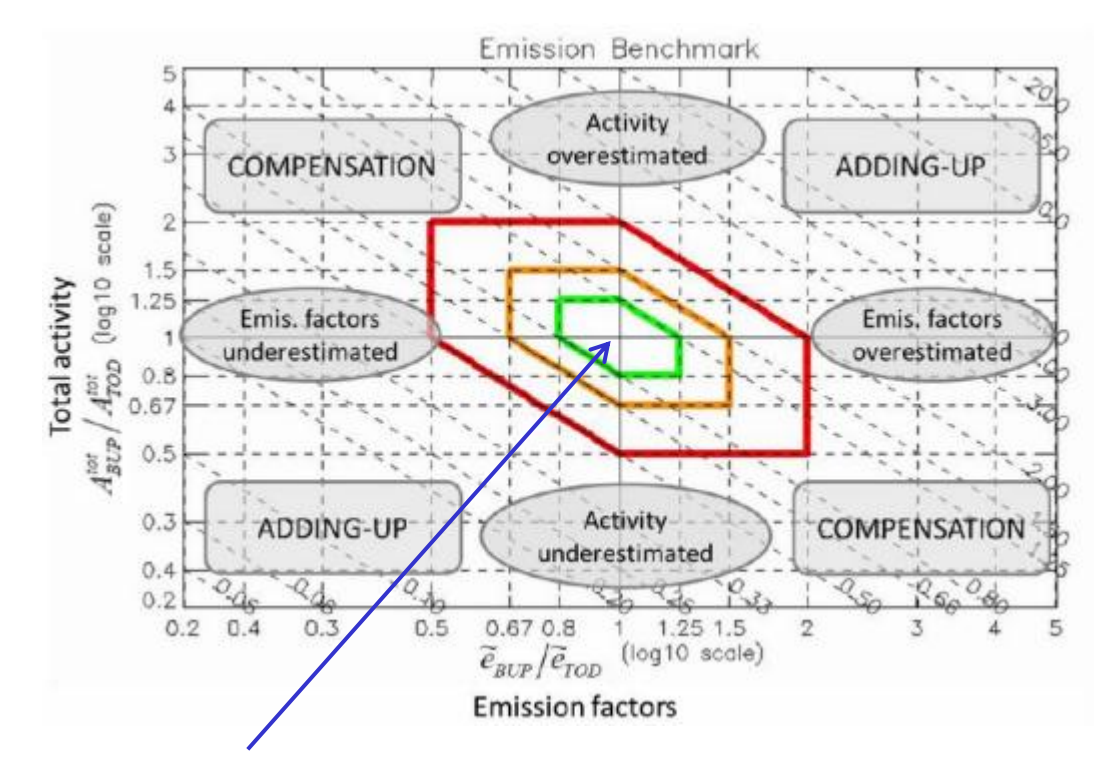

### **1) Deviations per sector and pollutant (E/E, e/e, A/A)**

Distance from the origin

Slide 11/35 red diamond =  $A^{BUP}/A^{TOD}$ ,  $e^{BUP}/e^{TOD}$ , and  $E^{BUP}/E^{TOD}$ all within **100%** differences orange diamond =  $A^{BUP}/A^{TOD}$ ,  $e^{BUP}/e^{TOD}$ , and  $E^{BUP}/E^{TOD}$ all within **50%** differences green diamond =  $A^{BUP}/A^{TOD}$ ,  $e^{BUP}/e^{TOD}$ , and  $E^{BUP}/E^{TOD}$ all within **25%** differences

#### **Δ\_EMIS tool CRMA Benchmarking methodologyThe DIAMOND DIAGRAM**

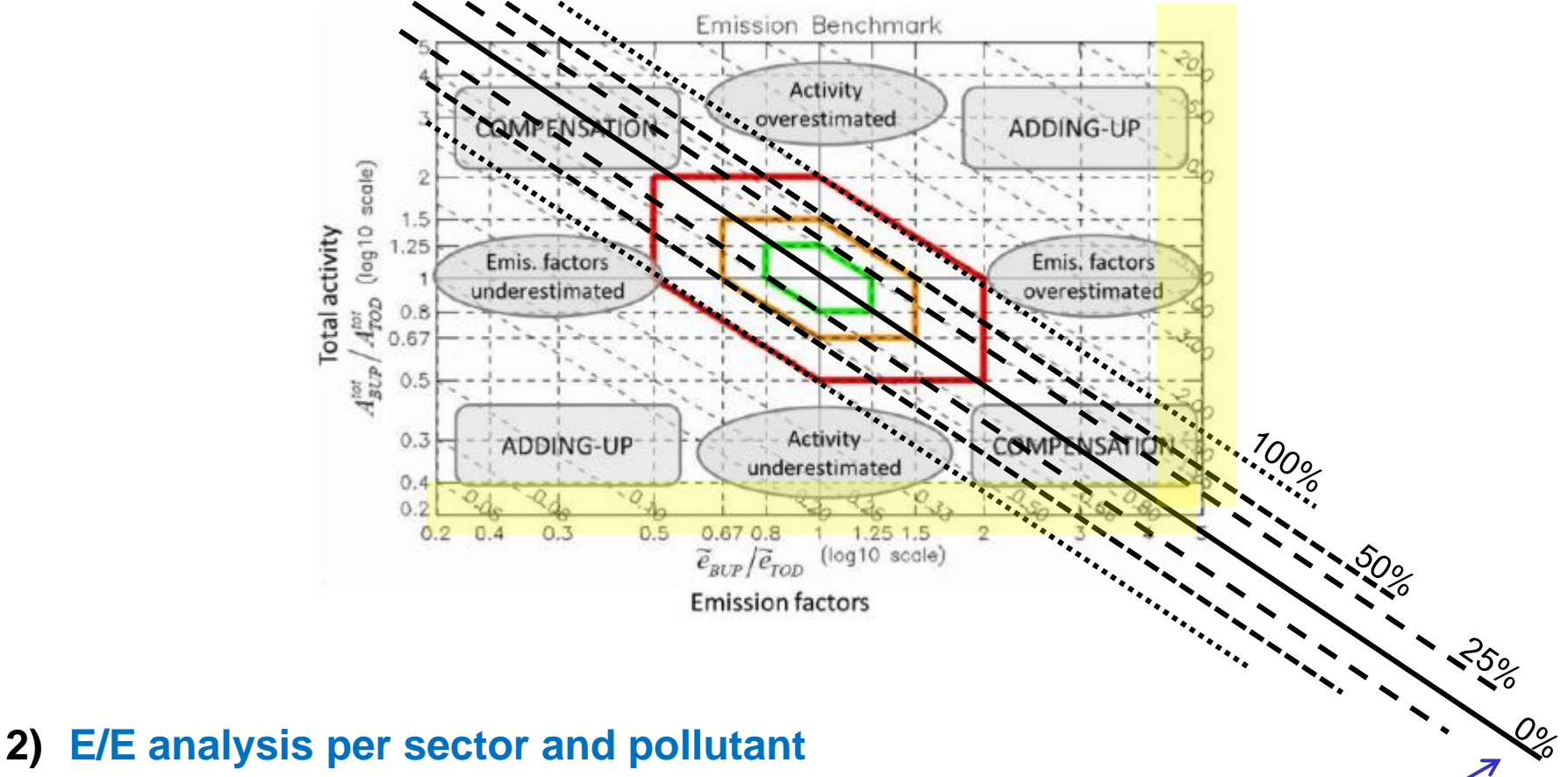

Distance from the -1 diagonal

 $A$   $R$   $P$   $A$ 

FVG.

 $E^{BUP}/E^{TOD}$ within  $\pm$   $\boldsymbol{n}$   $^{\circ}$  factor differences

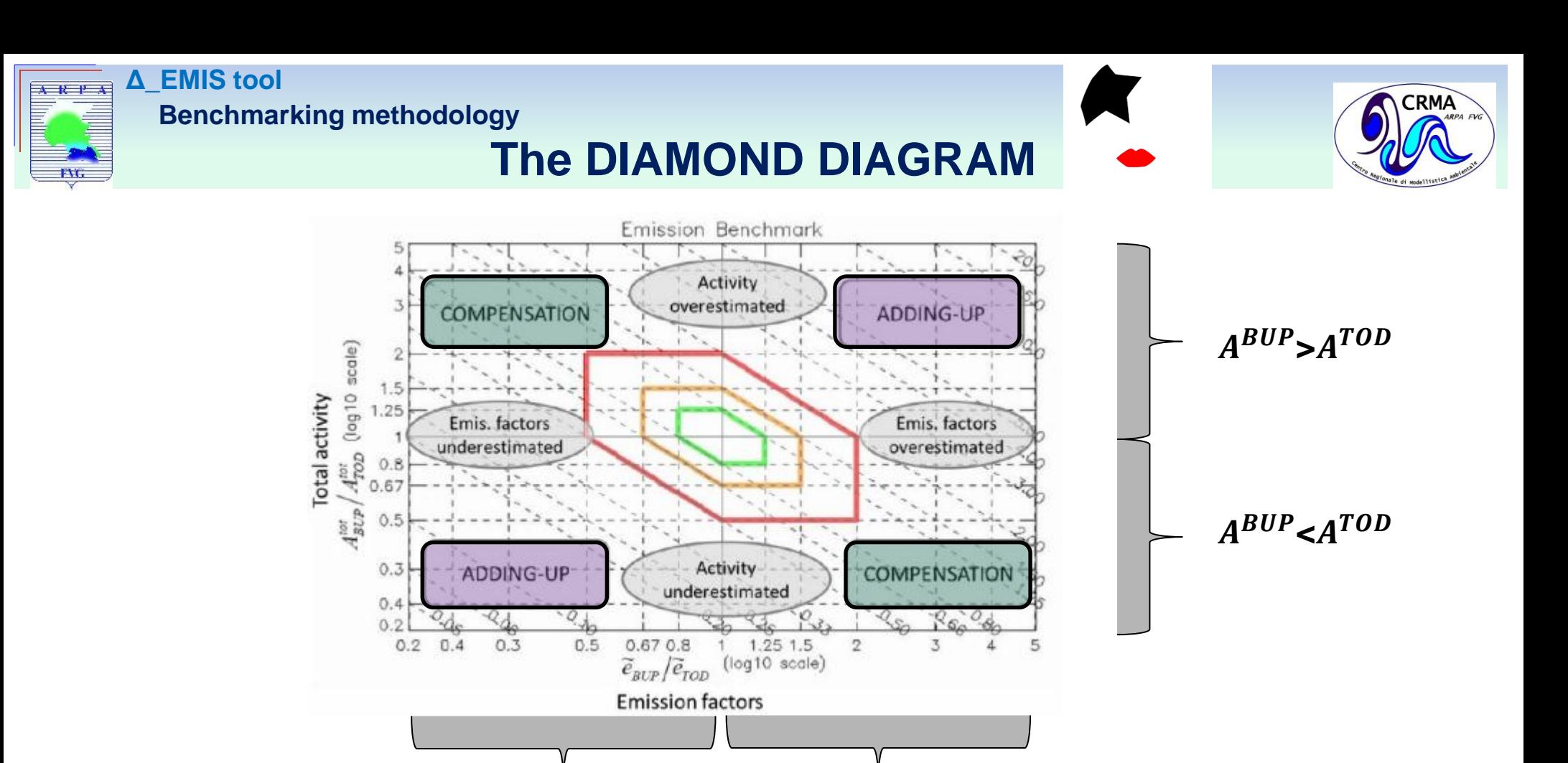

**3) Discrepancies analysis: e/e and A/A evaluation**

 $BUP < e^{TOD}$ 

 $\cdot$  COMPENSATION zone ( $e^{BUP}/e^{TOD},$   $A^{BUP}/A^{TOD}$ ):  $(\uparrow,\downarrow)$ ; $(\downarrow,\uparrow)$ 

 $e^{BUP}$ < $e^{TOD}$   $e^{BUP}$ > $e^{TOD}$ 

• ADDING-UP zone ( $e^{BUP}/e^{TOD},$   $A^{BUP}/A^{TOD})$ : (↑,↑);(↓,↓)

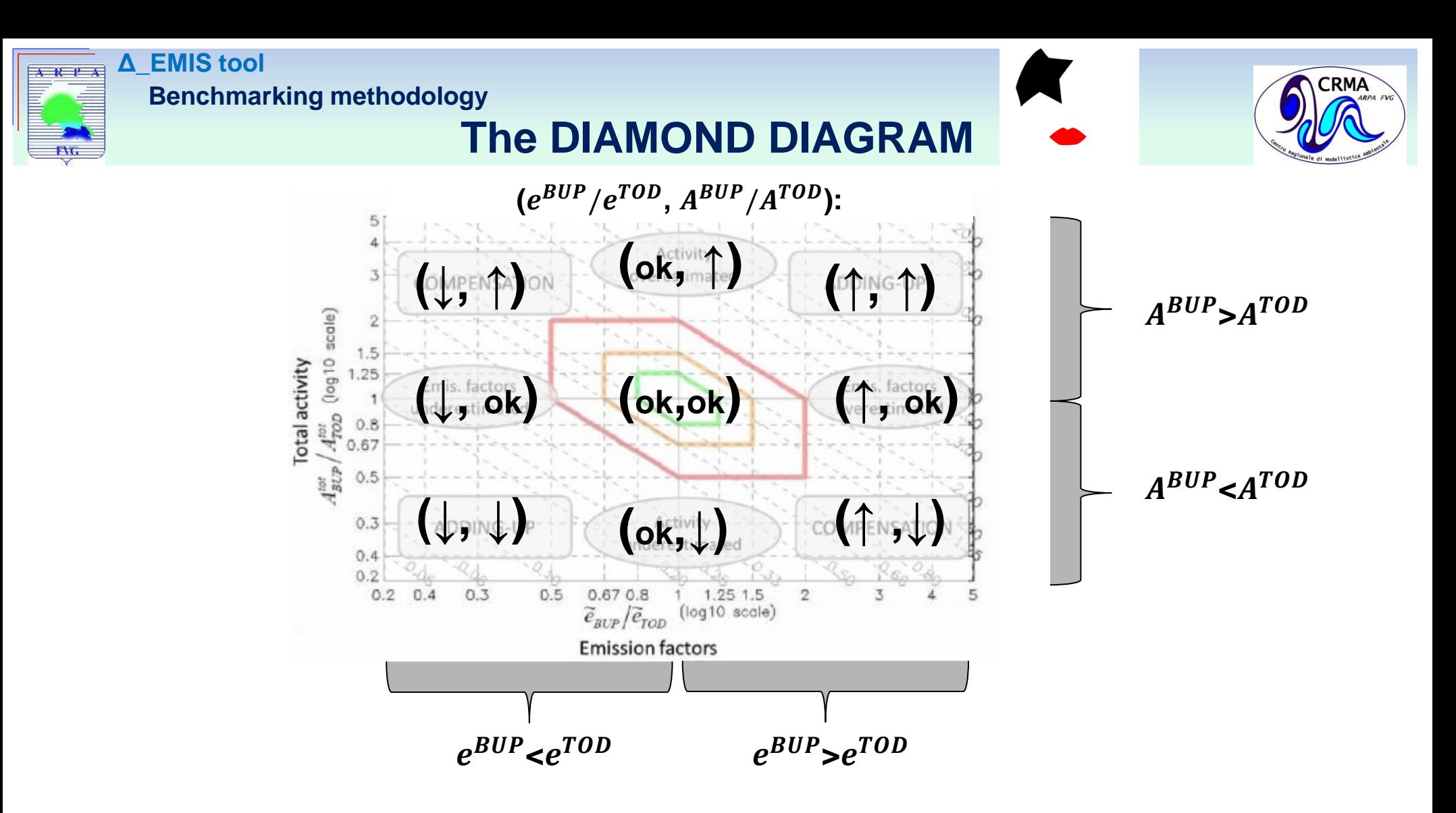

- **3) Discrepancies analysis: e/e and A/A evaluation**
	- $\cdot$  COMPENSATION zone ( $e^{BUP}/e^{TOD},$   $A^{BUP}/A^{TOD}$ ):  $(\uparrow,\downarrow)$ ; $(\downarrow,\uparrow)$
	- ADDING-UP zone ( $e^{BUP}/e^{TOD},$   $A^{BUP}/A^{TOD})$ : (↑,↑);(↓,↓)

# **The DIAMOND DIAGRAM**

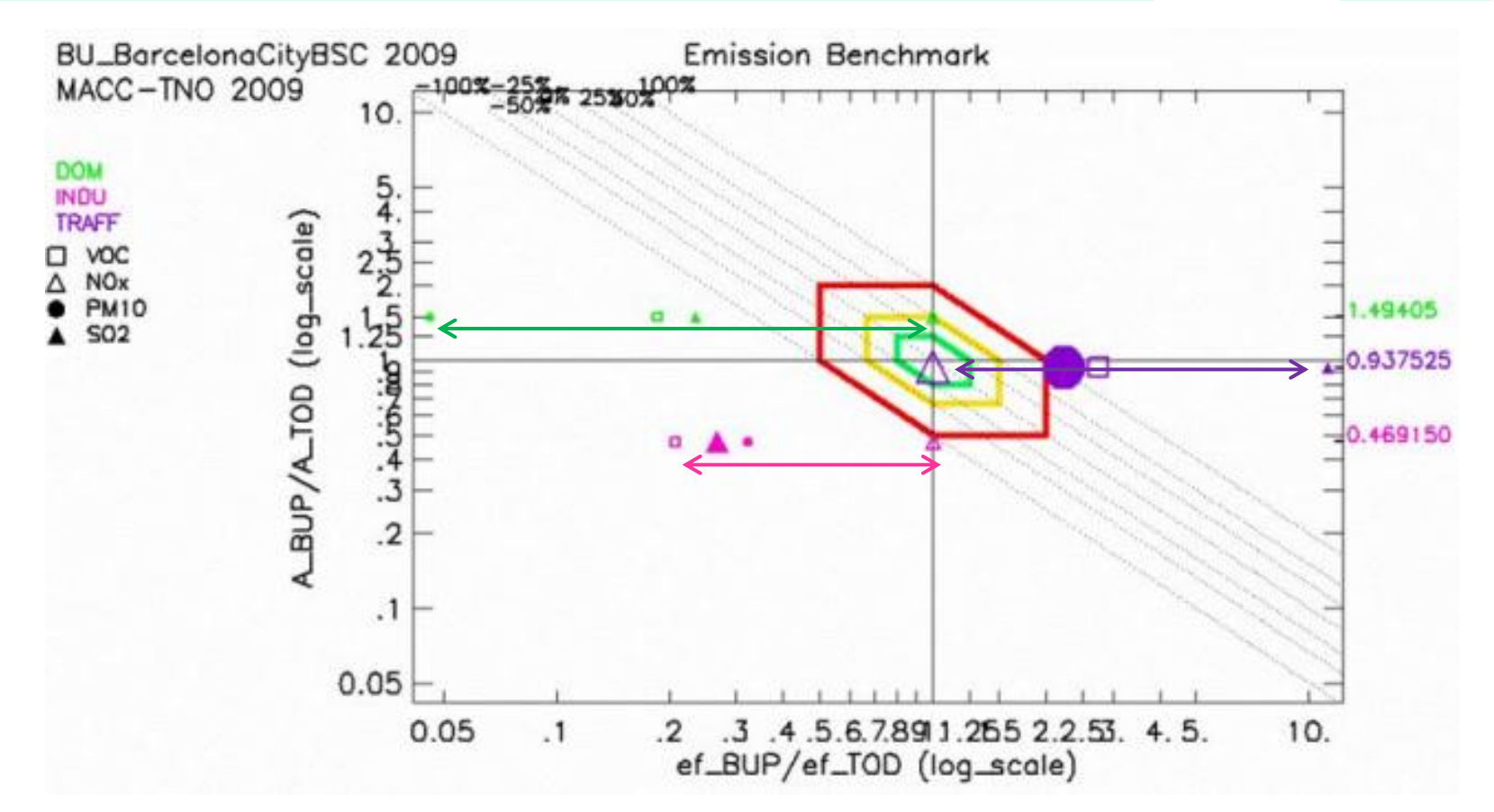

### **4) Coherence in terms of relative sectorial ratios**

**Δ\_EMIS tool**

FVG.

**Benchmarking methodology**

- **X-distances**: emission factor ratio coherence per sector
- **Y-distances**: activity factor ratio difference between sectors

**CRMA** 

## **The DIAMOND DIAGRAM Benchmarking methodology**

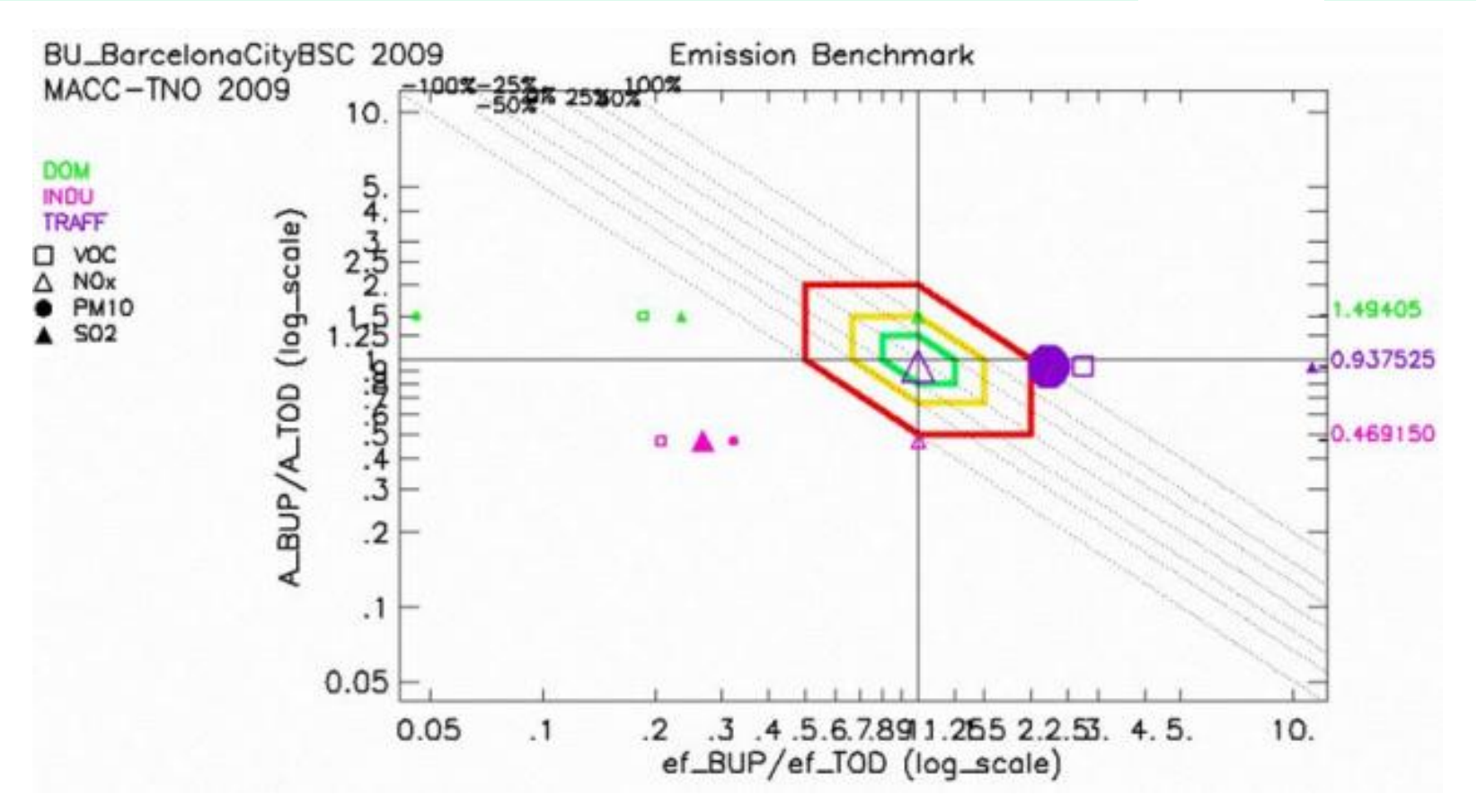

Slide16/35

**CRMA** 

### **5) Emission magnitude per sector per pollutant**

Size of the symbol

**Δ\_EMIS tool**

 $4 - 1$ 

FVG.

- **Large symbol**: big contributor
- **Small symbol:** second order contributor

# **PER-CAPITA DIAGRAM**

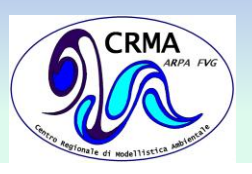

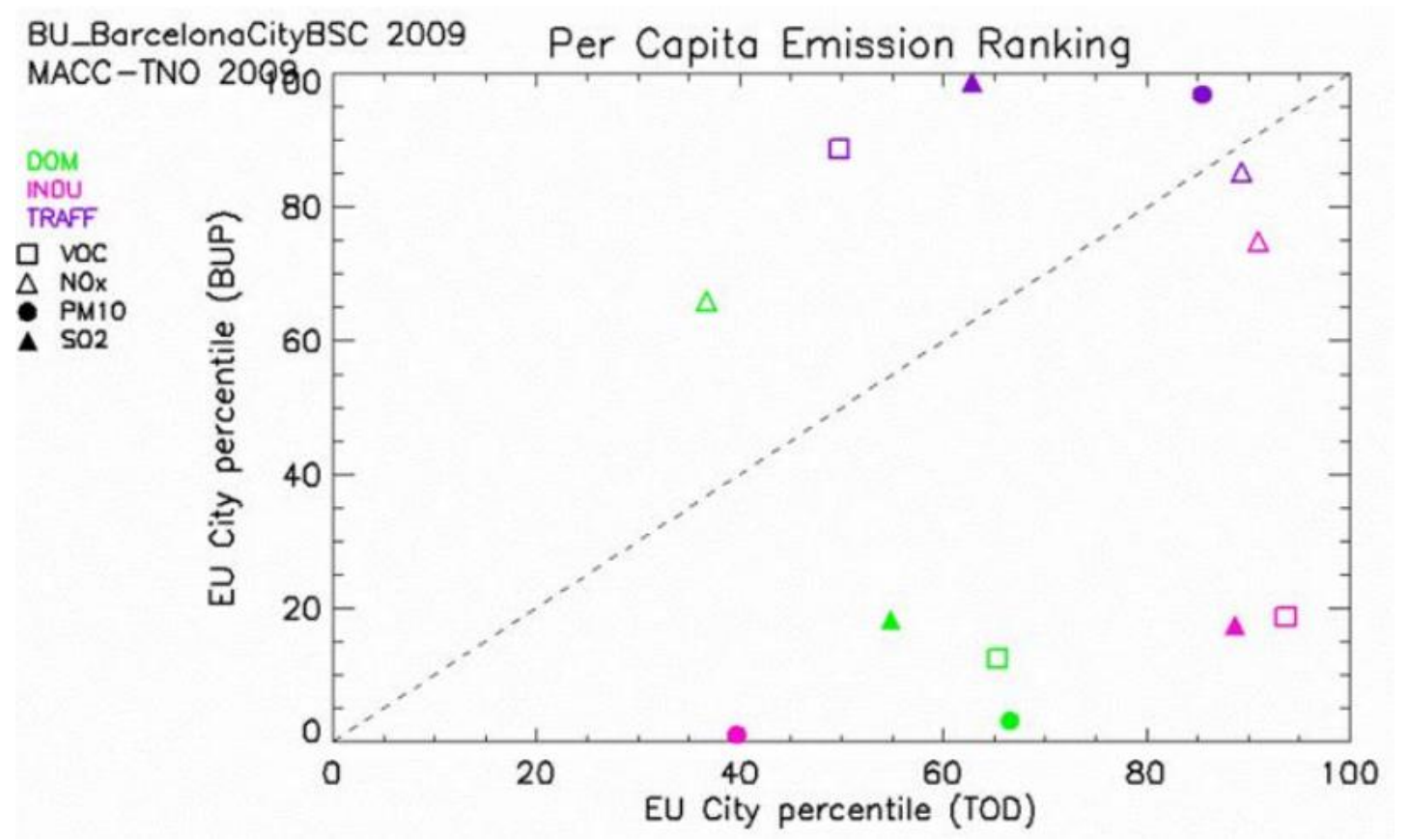

• EU-Scale:

**LEMIS tool** 

FVG.

**Benchmarking methodology**

- per-capita emissions for each sector/pollutant couple
- based on top-down values
- covering a wide spectrum of European locations (megacities rural regions)
- ranked and used to scale the axes
- Plot:

- 
$$
\left(\frac{E^{BUP}}{pop}:\frac{E^{TOP}}{pop}\right)
$$
 scaled (EU–Scale percentile)

## **PER-CAPITA DIAGRAM Benchmarking methodology**

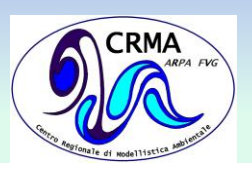

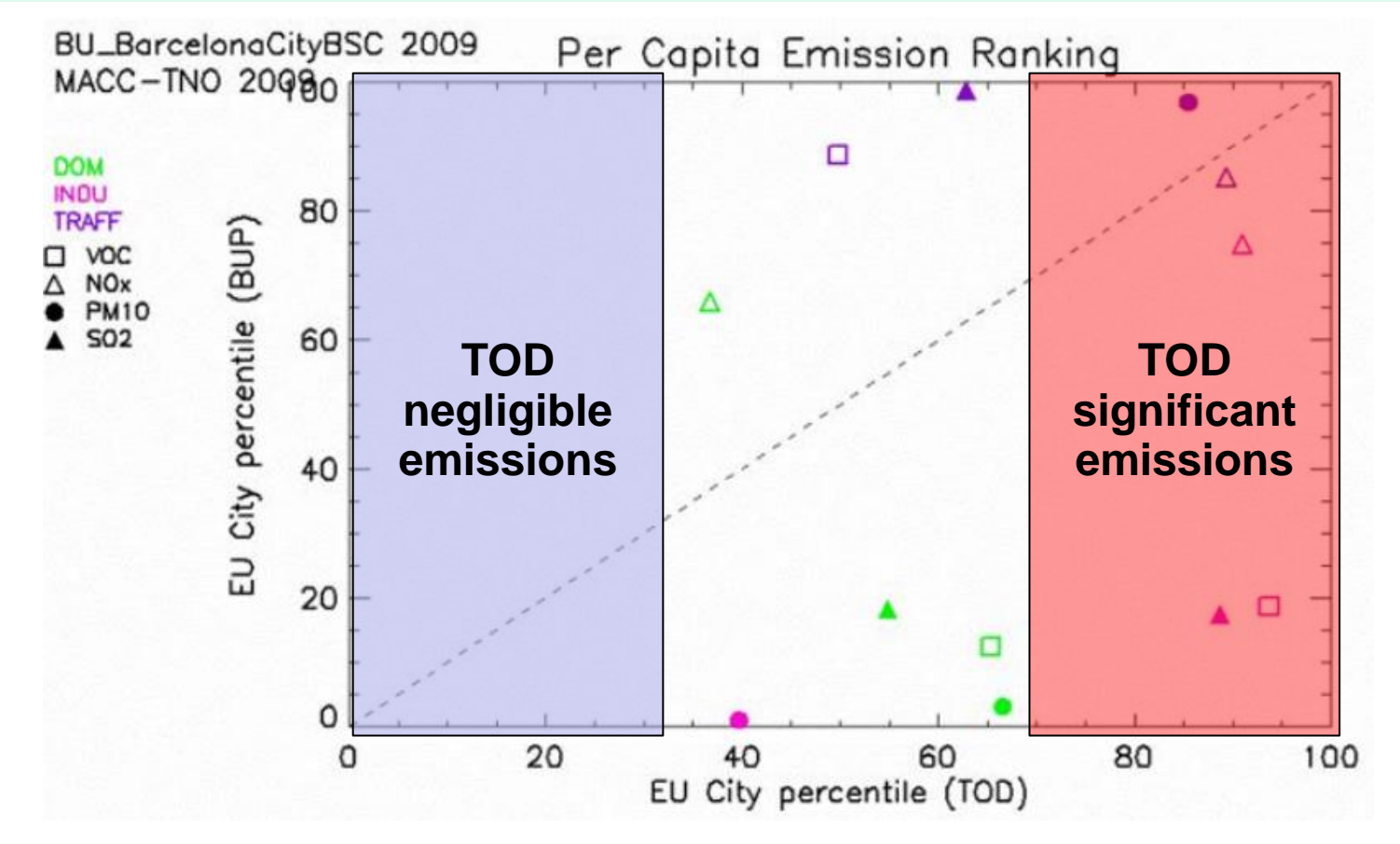

### **1) How the city/region of interest is considered within the top-down EU inventories**

Position along X-axis

**LEMIS tool** 

FVG.

- High X-value: significant contribution in respect to EU
- Low X-value: negligible contribution in respect to EU

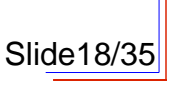

# **PER-CAPITA DIAGRAM**

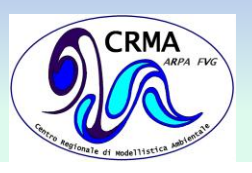

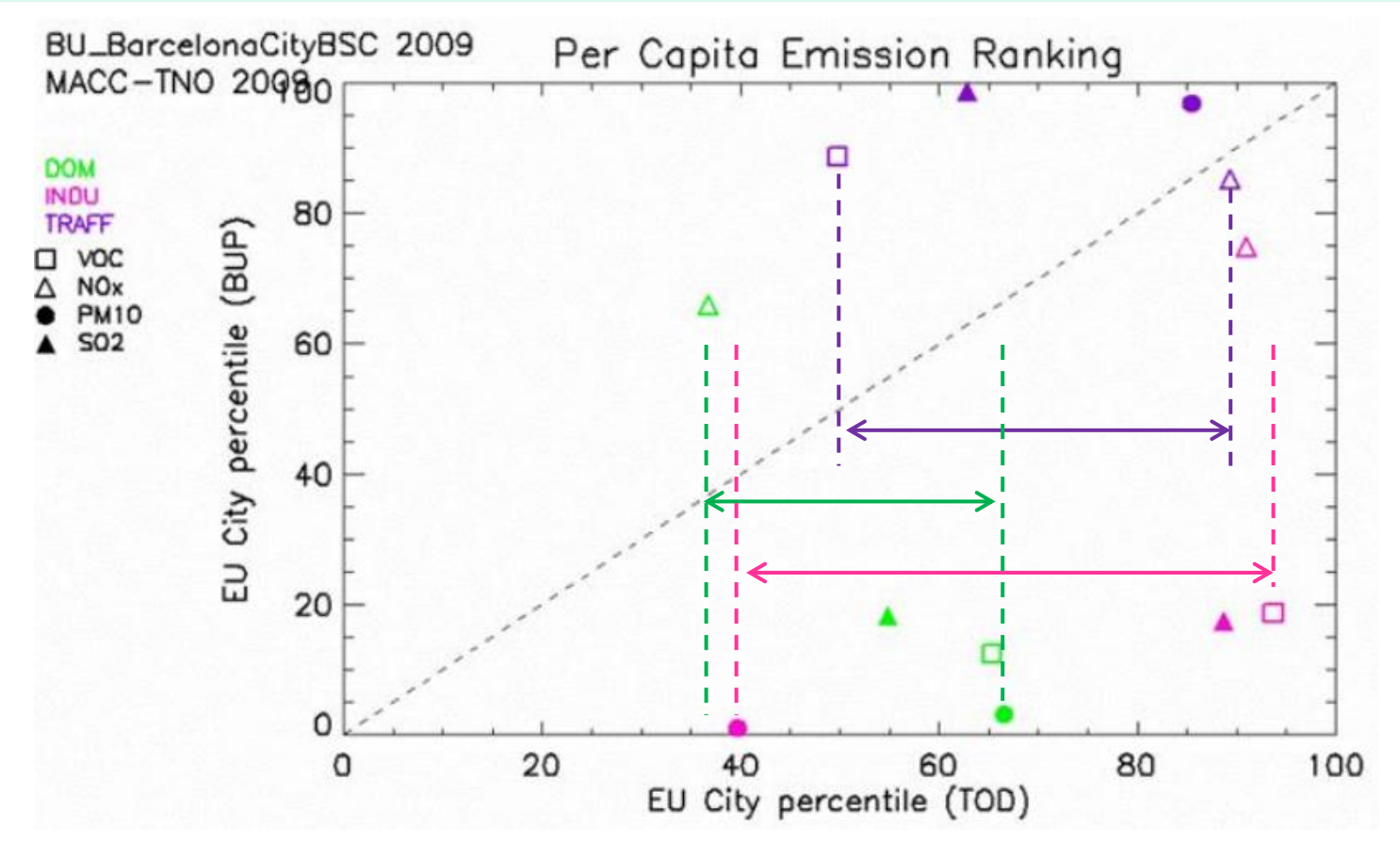

### **2) Coherence in terms of relative sectorial ratios in TOD inventary**

### X-distances per sector

**Δ\_EMIS tool**

 $4 - 1$ 

FVG.

**Benchmarking methodology**

• Large X-interval per sector: possible inconsistencies in TOD inventory

Slide19/35

## **PER-CAPITA DIAGRAM Benchmarking methodology**

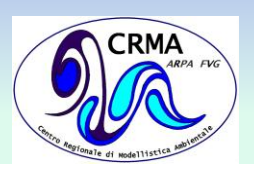

Slide20/35

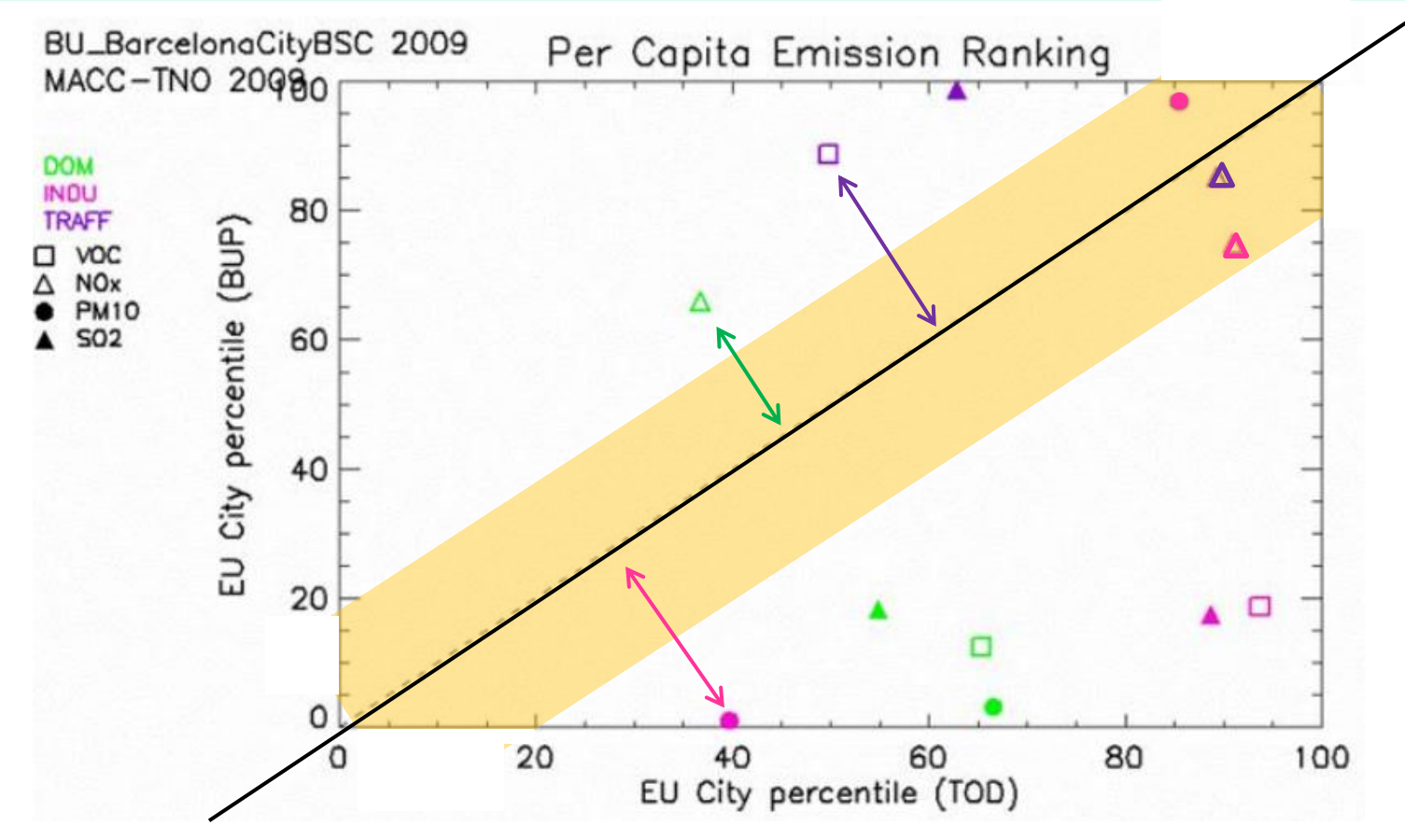

## **2) Consistency between TOD and BUP inventories**

Distance from the diagonal

**Δ\_EMIS tool**

 $A$   $R$   $P$   $A$ 

FVG.

• Large distances: inconsistencies between TOD and BUP inventories

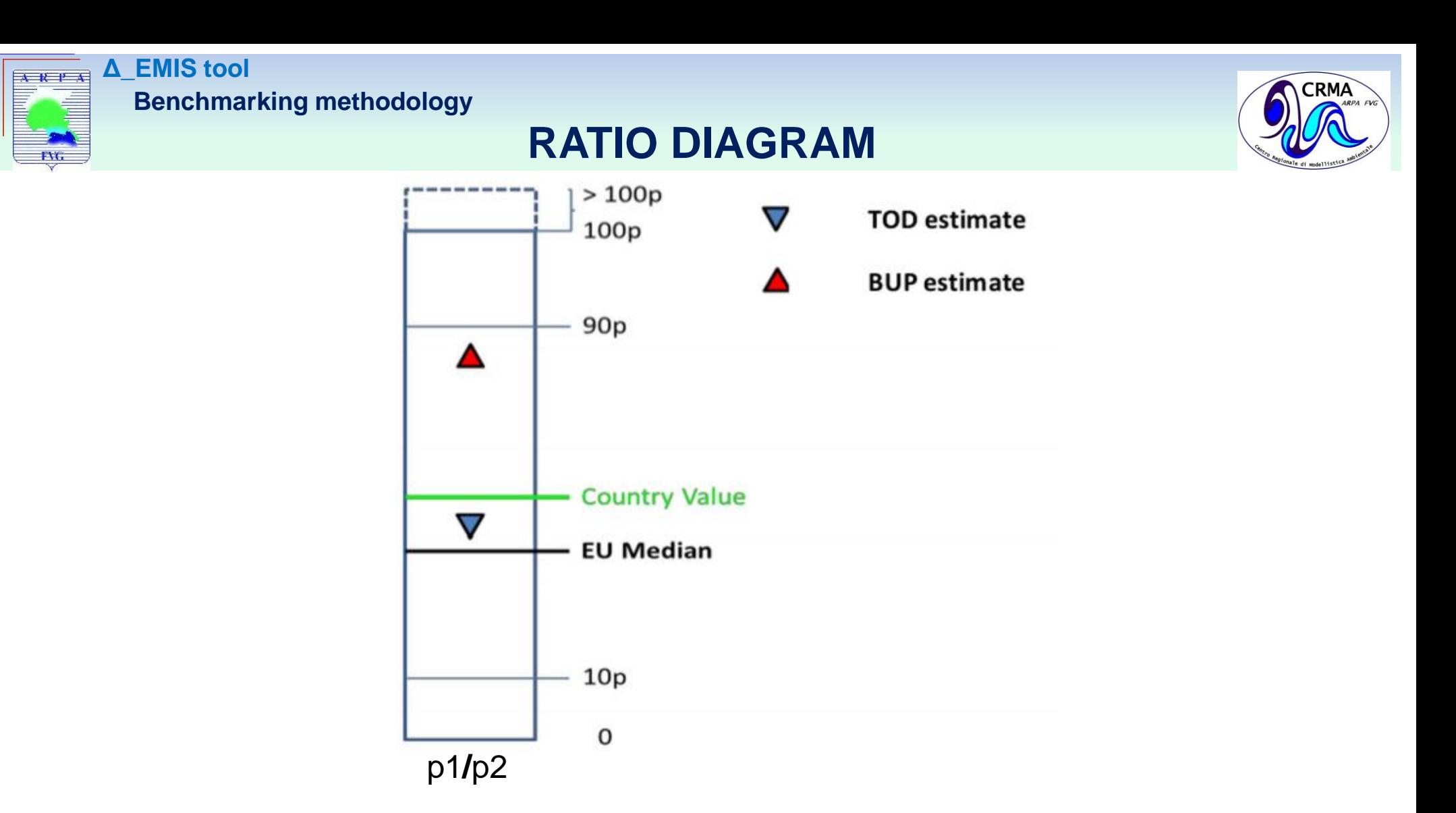

- Scale based on GAINS country values
- Ratio values from TOD and BUP inventories:
- (For TRAFF sector TREMOVE value overlaied)

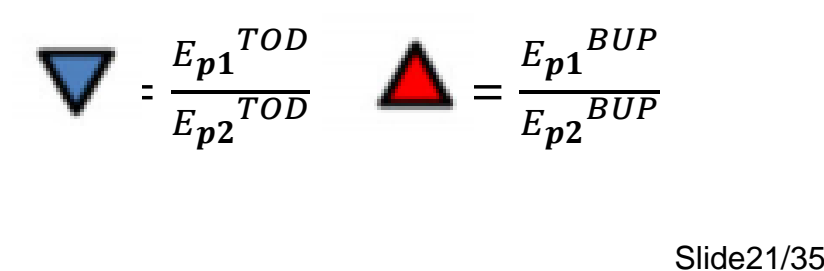

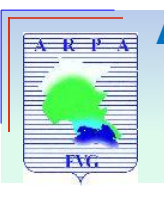

**Δ\_EMIS tool Benchmarking methodology**

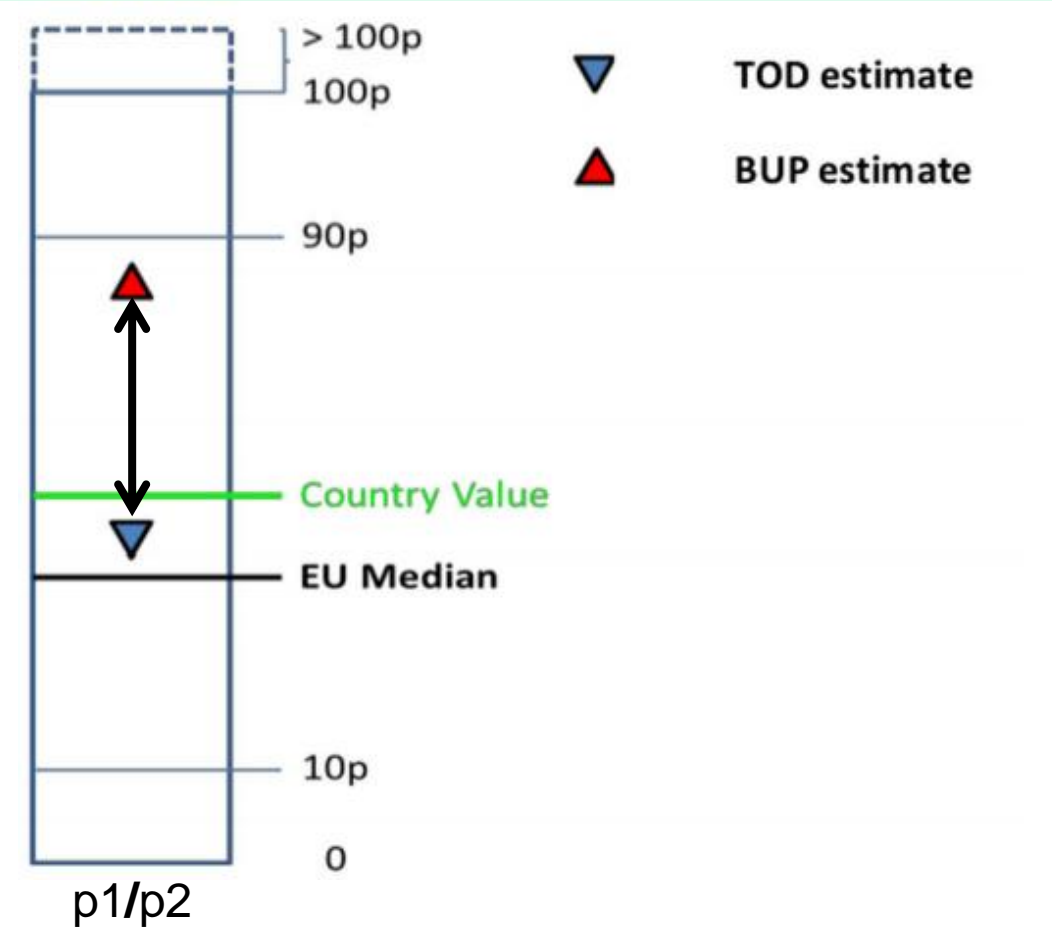

## **RATIO DIAGRAM**

## **1) Consistency between TOD and BUP inventories**

Distance between triangles

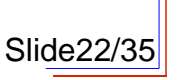

CRMA

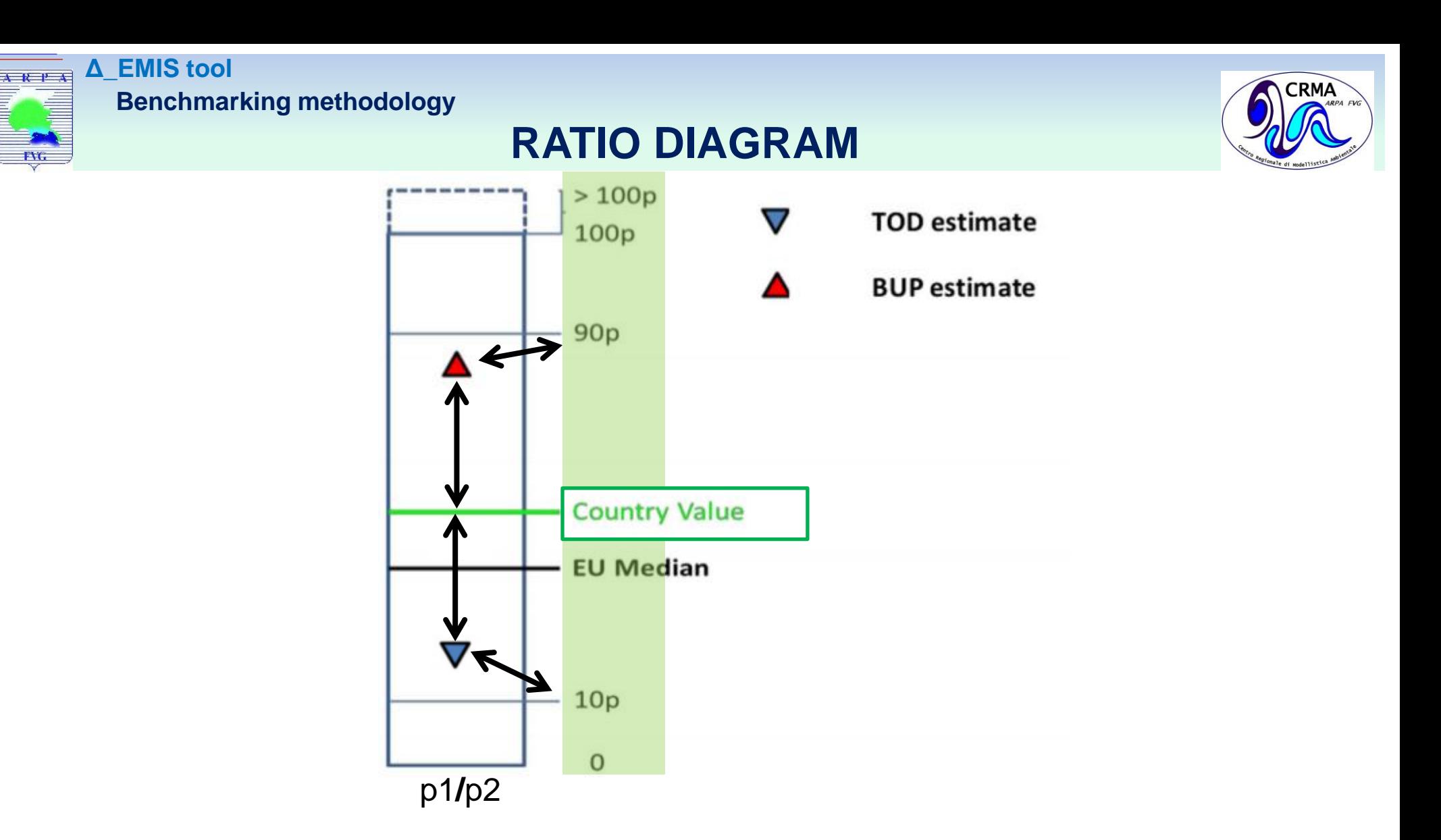

### **2) Plausibility of TOD and BUP inventories with regards to EU reference scale (GAINS)**

Distance from the country value and percentiles

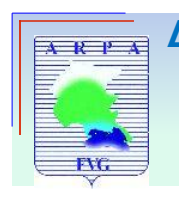

**Δ\_EMIS tool Benchmarking methodology**

# **RATIO DIAGRAM**

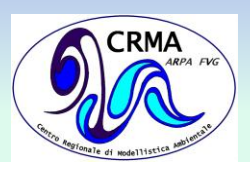

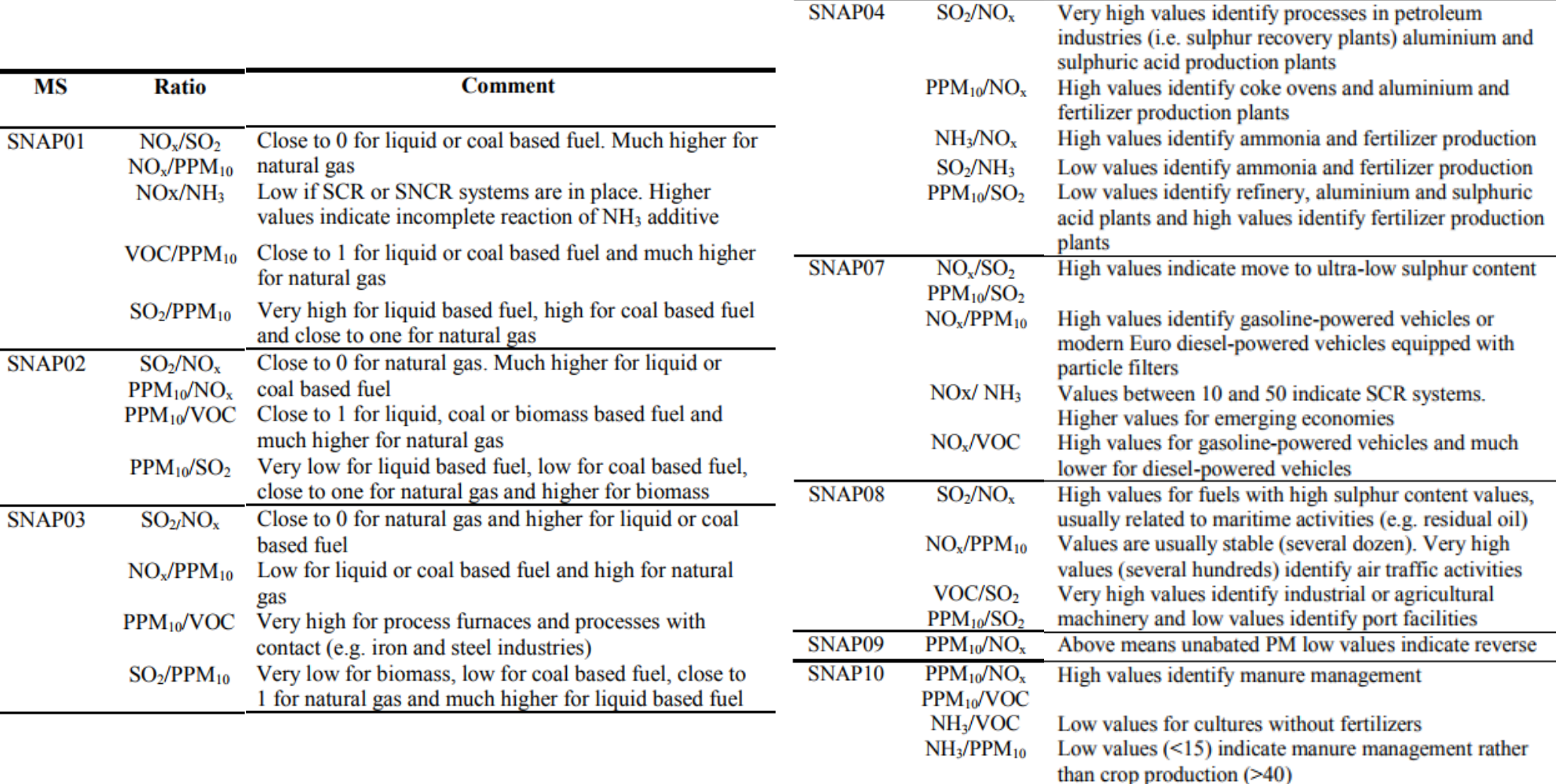

## **3) Information about the underlying processes**

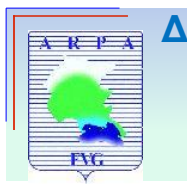

**Δ\_EMIS tool Benchmarking methodology**

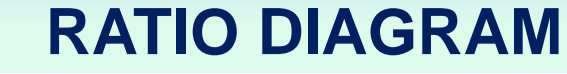

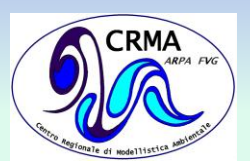

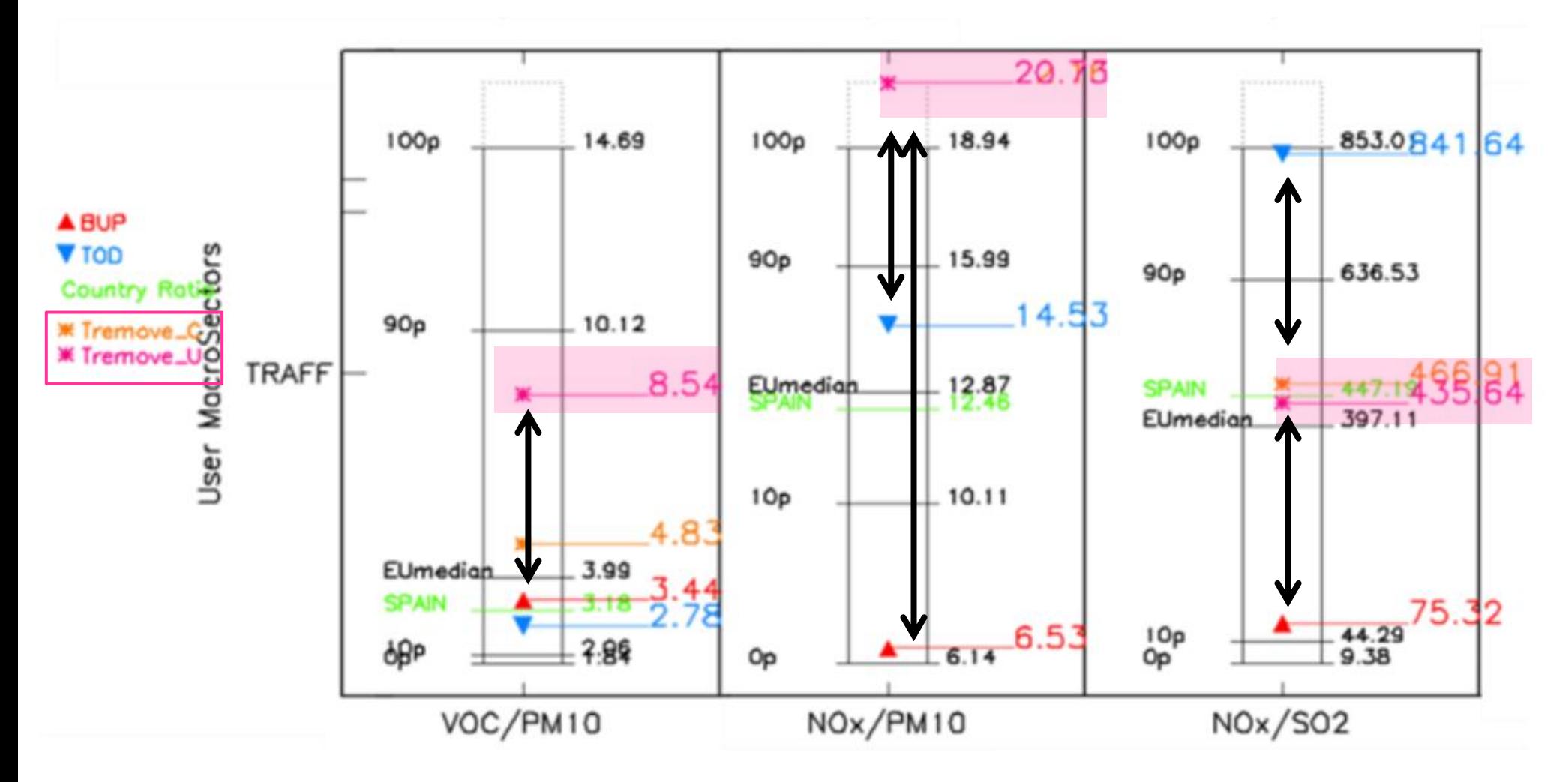

**4) Consistency with TREMOVE inventory (TRAFF – SNAP 07 macro-sector)** 

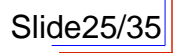

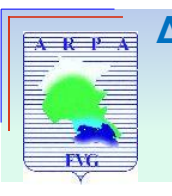

# **RATIO2 DIAGRAM**

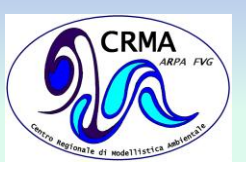

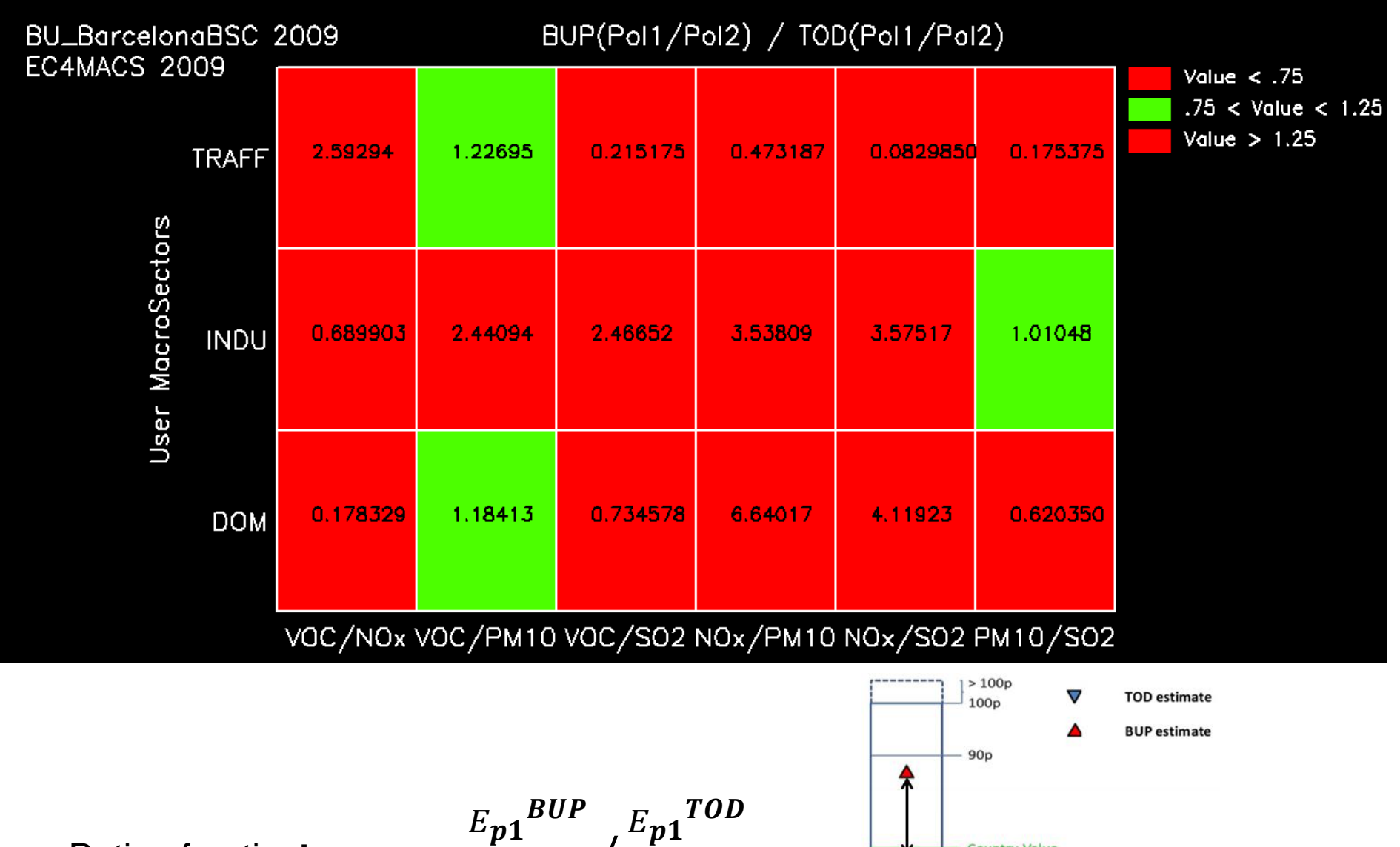

• Ratio of ratios:

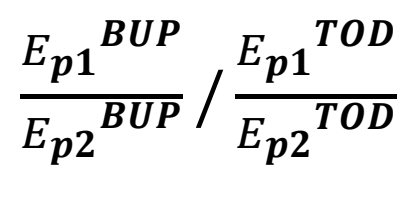

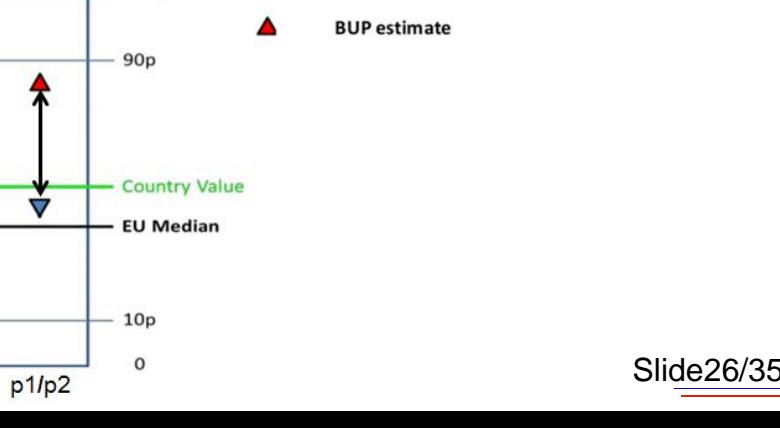

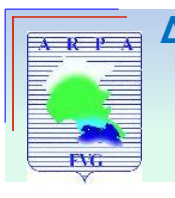

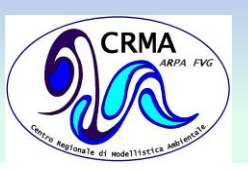

## **TD-BU-GAINS**

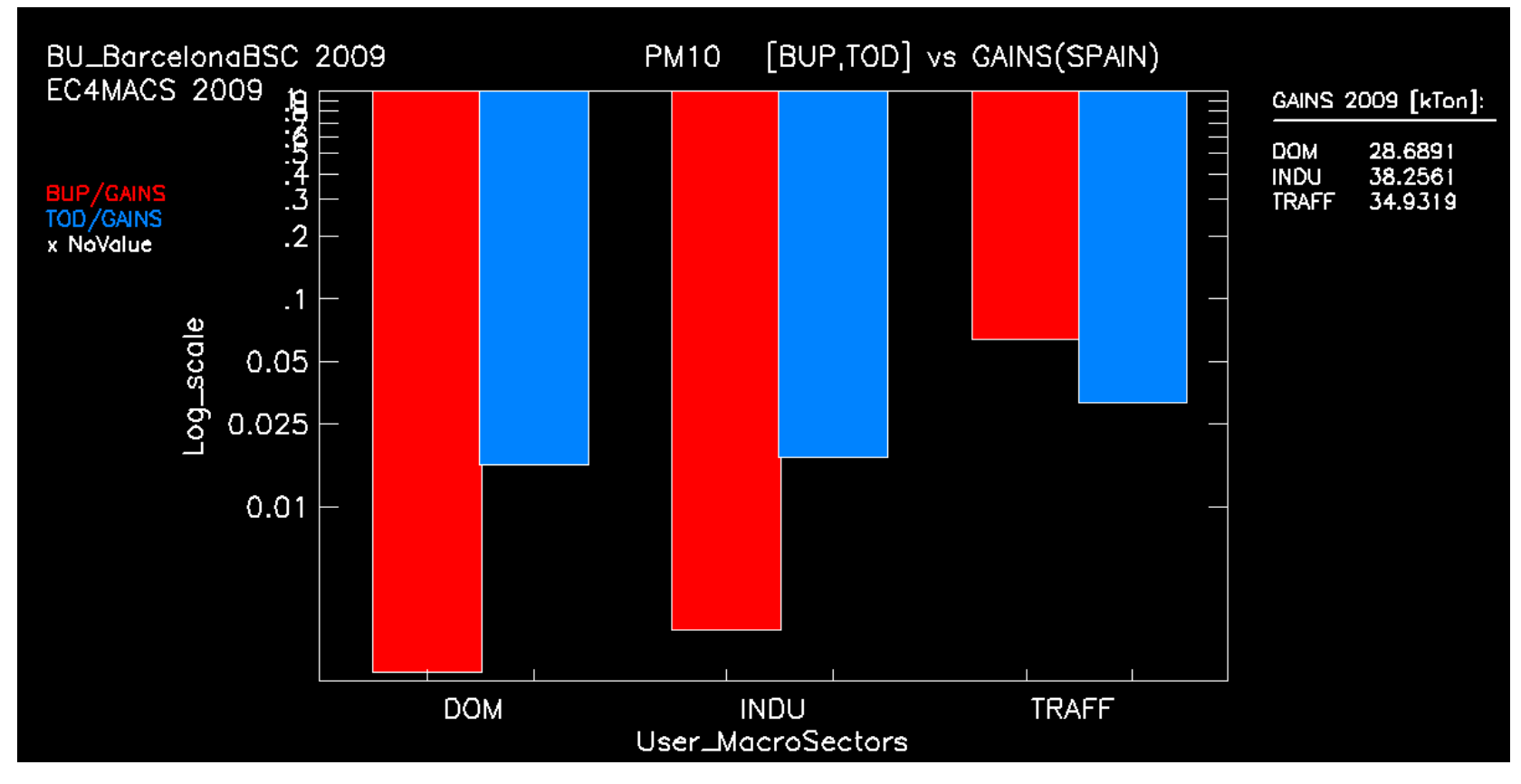

- Bottom-up total emission / GAINS
- Top-down total emission / GAINS
- Logarithmic scale

 $\log \frac{Ep_{,S}BUP}{E_{\text{B}}-GAIN}$  $\frac{Ep_{,S}\,BUP}{Ep_{,S}\,GAINS}$  ,  $\log \frac{Ep_{,S}\,TOD}{Ep_{,S}\,GAINS}$  $\frac{E p, s}{E p, s}$ *GAINS*  $\forall$  pollutant,  $\forall$  sector

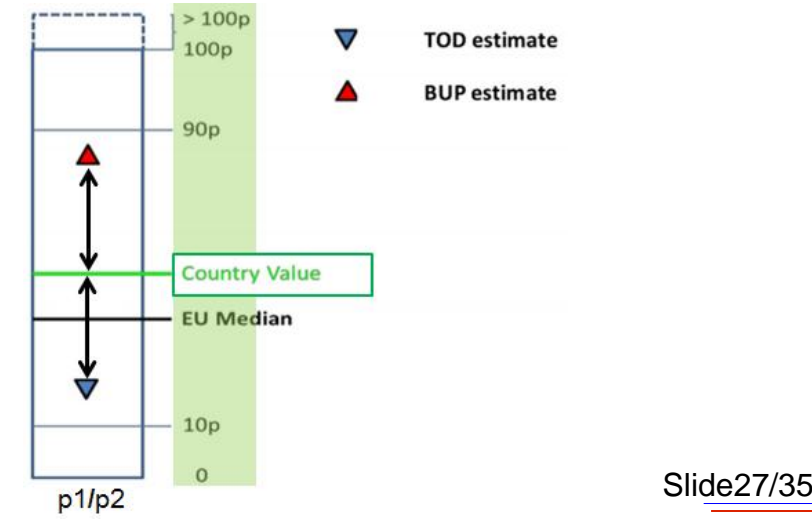

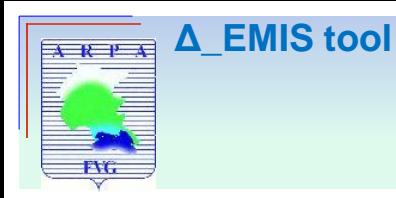

# **Index**

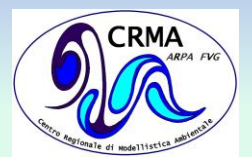

- 1. Introduction
	- Motivations
	- The FAIRMODE Δ tool

- 2. Benchmarking methodology:
	- The BAR-PLOT
	- **❖ The DIAMOND DIAGRAM**
	- **❖ The PER-CAPITA DIAGRAM**
	- ❖ The RATIO DIAGRAM The RATIO2 DIAGRAM The TD-BU-GAINS DIAGRAM
- **3. Inventories**
	- **Top-down**
	- **Bottom-up**

4. Δ\_Emis tool

5. Conclusions

6. References

7. PO-VALLEY

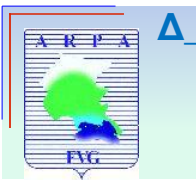

#### **Δ\_EMIS tool Inventories**

## **Top-down inventories (file.nc)**

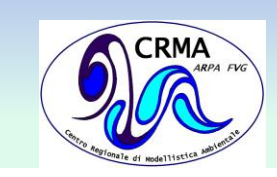

### **EC4MACS inventory**

#### **POLLUTANTS:**

COx, NH3, VOC, NOx, PM10, PM2.5, SO2

#### **SNAP sectors:**

S1, S2, S3, S4, S5, S6, S7, S8, S9, S10

#### **Resolution:**

7 km x 7km

## **Reference year:**

2009

**TNO-MACC inventory**

#### **POLLUTANTS:**

COx, NH3, VOC, NOx, PM10, PM2.5, SO2, **CH4**

#### **SNAP sectors:**

S1, S2, S3, S4, S5, S6, **S7.1, S7.2, S7.3, S7.4, S7.5**, S8, S9, S10

#### **Resolution:**

7 km x 7 km

#### **Reference year:**

2000, 2001, 2002, 2003, 2004, 2005, 2006, 2007, 2008, 2009, 2010, 2011

#### **SNAP macrosectors**

- SNAP01 combustion in energy industries
- SNAP02 non-industrial combustion plants
- SNAP03 combustion in manufacturing industries
- SNAP04 production processes
- SNAP05 extraction and distribution of fossil fuels
- SNAP06 solvent use
- SNAP07 road transport
	- -S7.1 Exhaust emission of Gasoline road transport
	- -S7.2 Exhaust emissions of Diesel road transport
	- -S7.3 Exhaust emissions of LPG transport
	- -S7.4 non-Exhaust volatilization (Only VOC emissions)
	- -S7.5 non-Exhaust Brake wear, Tyre wear, Road wear
	- -S7.6 emissions from Natural Gas and H2 fueled vehicles
- SNAP08 other mobile sources
- SNAP09 waste treatment
- SNAP10 agriculture

Slide 28/35

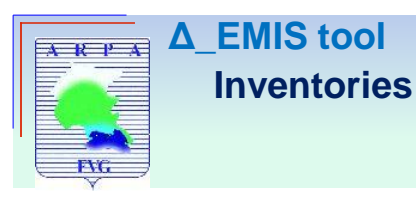

## **Top-down inventories (file.nc)**

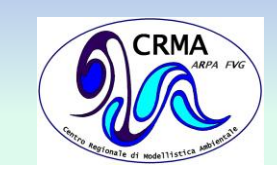

#### **JRC7km inventory**

## **POLLUTANTS and SNAP sectors:**

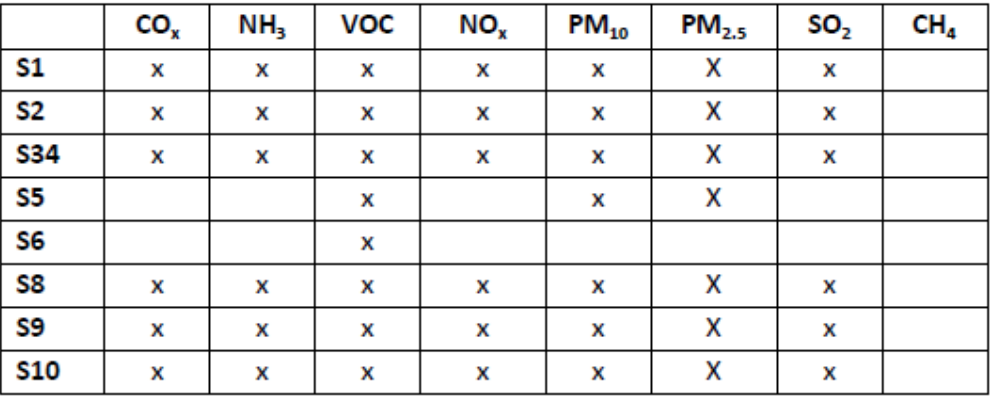

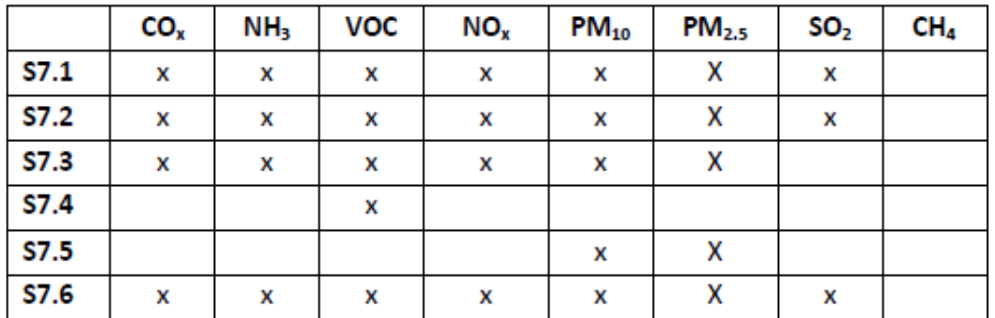

#### **Resolution:**

7 km x 7km

#### **Reference year:** 2010

#### **SNAP macrosectors**

- SNAP01 combustion in energy industries
- SNAP02 non-industrial combustion plants
- SNAP03 combustion in manufacturing industries
- SNAP04 production processes
- SNAP05 extraction and distribution of fossil fuels
- SNAP06 solvent use
- SNAP07 road transport
	- -S7.1 Exhaust emission of Gasoline road transport
	- -S7.2 Exhaust emissions of Diesel road transport
	- -S7.3 Exhaust emissions of LPG transport
	- -S7.4 non-Exhaust volatilization (Only VOC emissions)
	- -S7.5 non-Exhaust Brake wear, Tyre wear, Road wear
	- -S7.6 emissions from Natural Gas and H2 fueled vehicles
- SNAP08 other mobile sources
- SNAP09 waste treatment
- SNAP10 agriculture

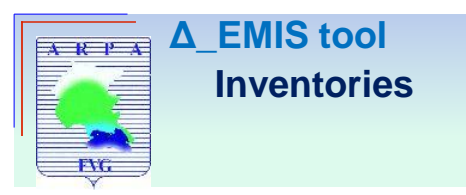

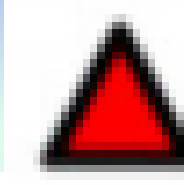

## **Bottom-up inventories**

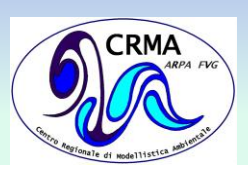

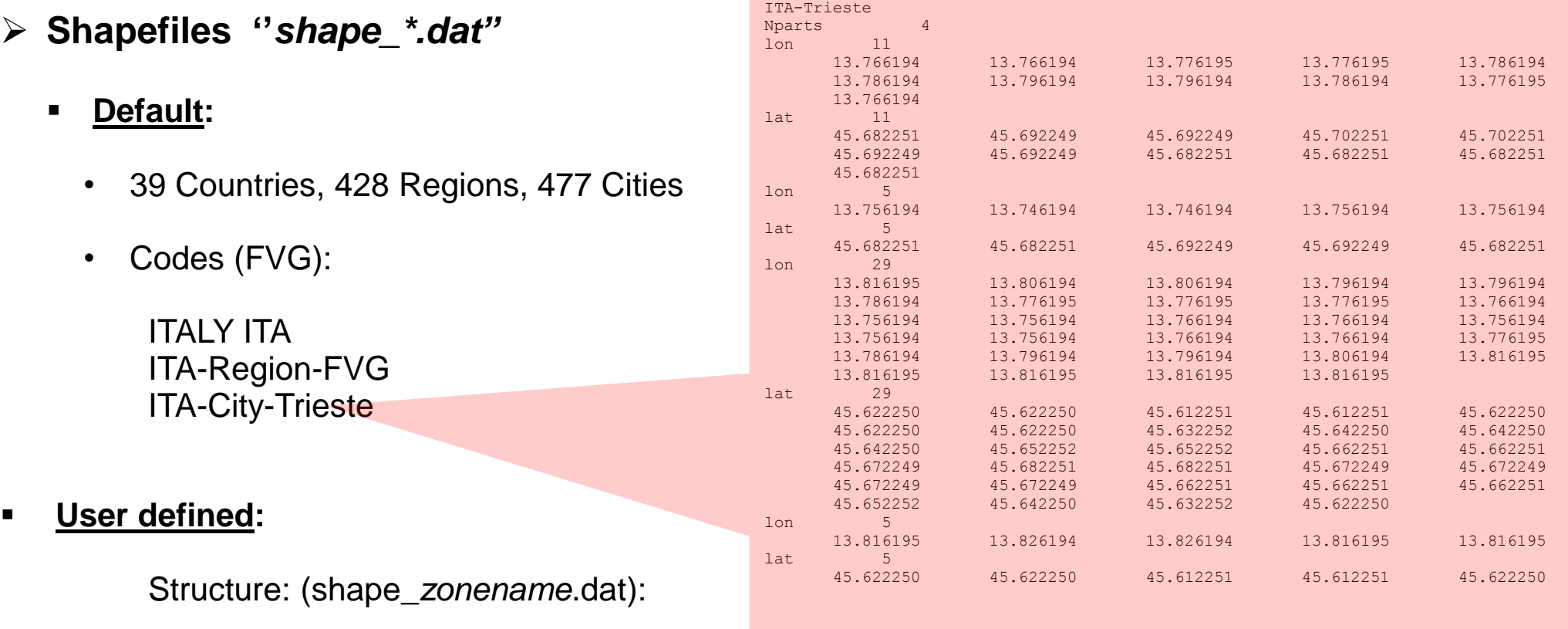

Line 1: *Country Code* 

Line 2: Nparts *Num of subshapes*

Line 3 and on: Polygonal vertices (for each subshape)

 *lon number of vertices lon values lat number of vertices lat values*

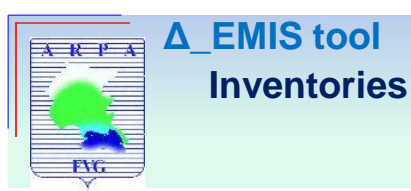

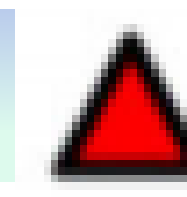

## **Bottom-up inventories**

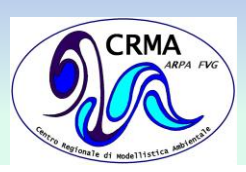

**Emission file ''***BU\_\*\_info.csv''*

### **Included (examples):**

- **Cities**: Antwerp (Belgium), Bergen (Norway), Barcelona (Spain), Lisbon (Portugal), London (UK), Milan (Italy), Oslo (Norway), Porto (Portugal), Stockholm (Sweden), Sofia (Bulgaria).
- **Regions:** Alsace (France), Antwerp (Belgium), Barcelona (Spain), Catalonia (Spain), Flanders (Belgium), Madrid (Spain), **Po Valley (Italy**), Stockholm (Sweden), Strasbourg (France).
- **Countries:** Bulgaria, Spain

#### **User defined:**

Structure: (BU\_*zonename*\_info.csv):

Line 1: Shape, *Num of subshapes* or *coordinates, type of domain, shapefile extension* 

Line 2 and on: *sub-shape file names* or 0 *and lon-lat coordinates*

Line 3: *reference year* 

*Line 4 and on: species, sector short names, sector description, SNAP sectors correspondance, emissions (kTon/year)*

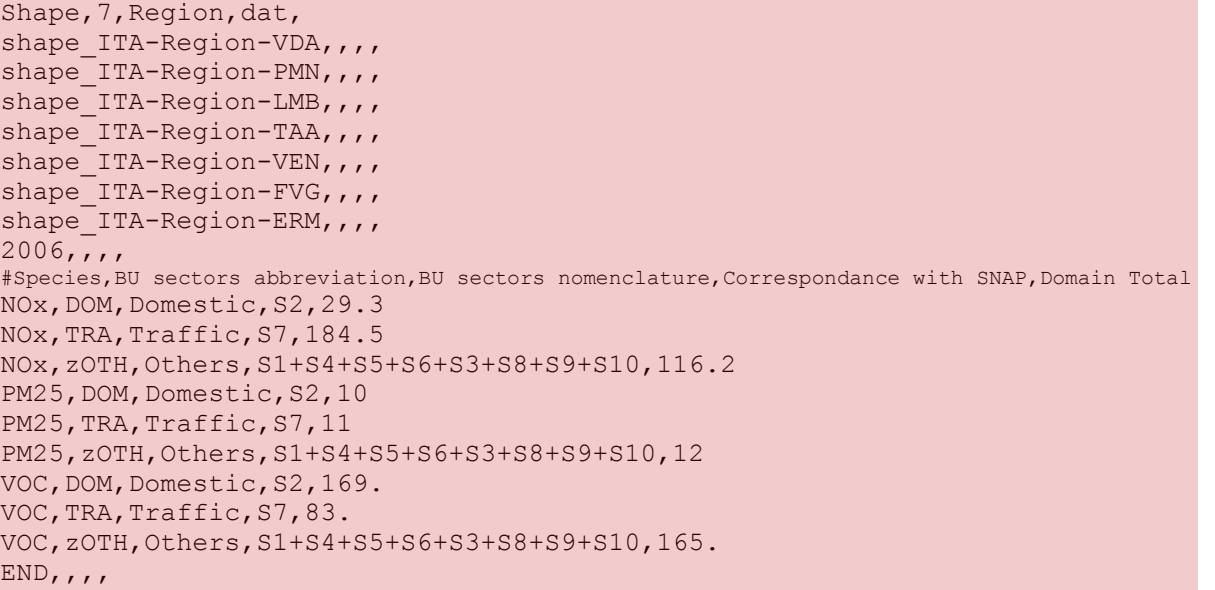

Shape, 0, Region,, ESP lon,0.90,2.7,2.78,1.02 lat,40.75,40.68,42.01,42.09  $2009,77$ #Specie,BU…. ….  $END, \, \,$ 

Slide 31/35

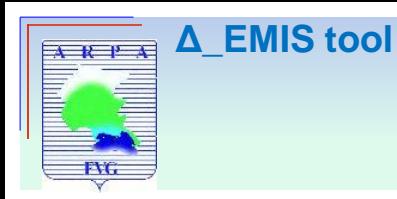

# **Index**

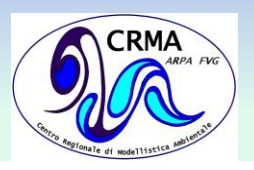

- 1. Introduction
	- Motivations
	- The FAIRMODE Δ tool

- 2. Benchmarking methodology:
	- The BAR-PLOT
	- **❖ The DIAMOND DIAGRAM**
	- **❖ The PER-CAPITA DIAGRAM**
	- ❖ The RATIO DIAGRAM The RATIO2 DIAGRAM The TD-BU-GAINS DIAGRAM
- 3. Inventories
	- **Top-down**
	- **Bottom-up**

**4. Δ\_Emis tool**

5. Conclusions

6. References

## 7. PO-VALLEY

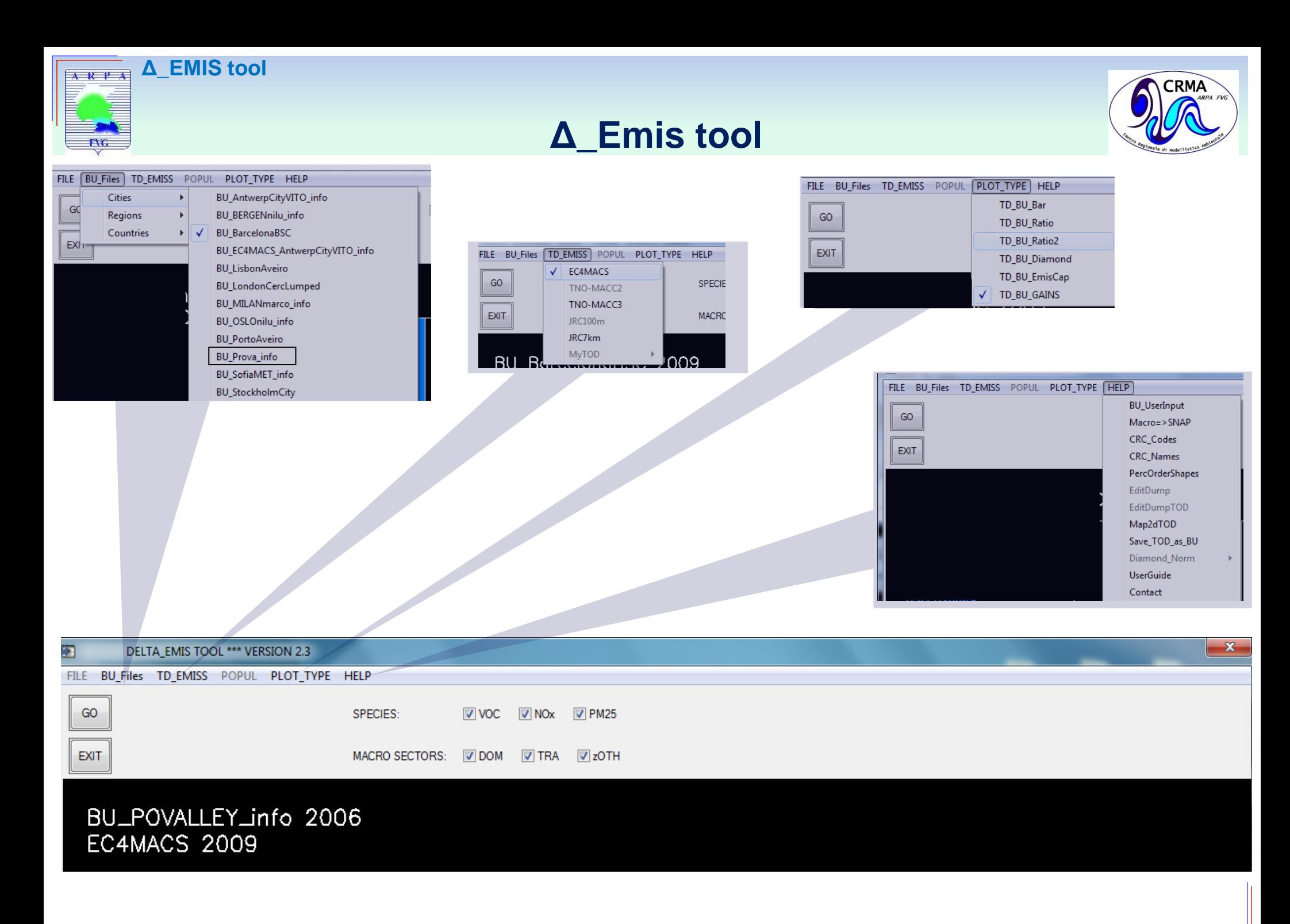

Slide 32/35

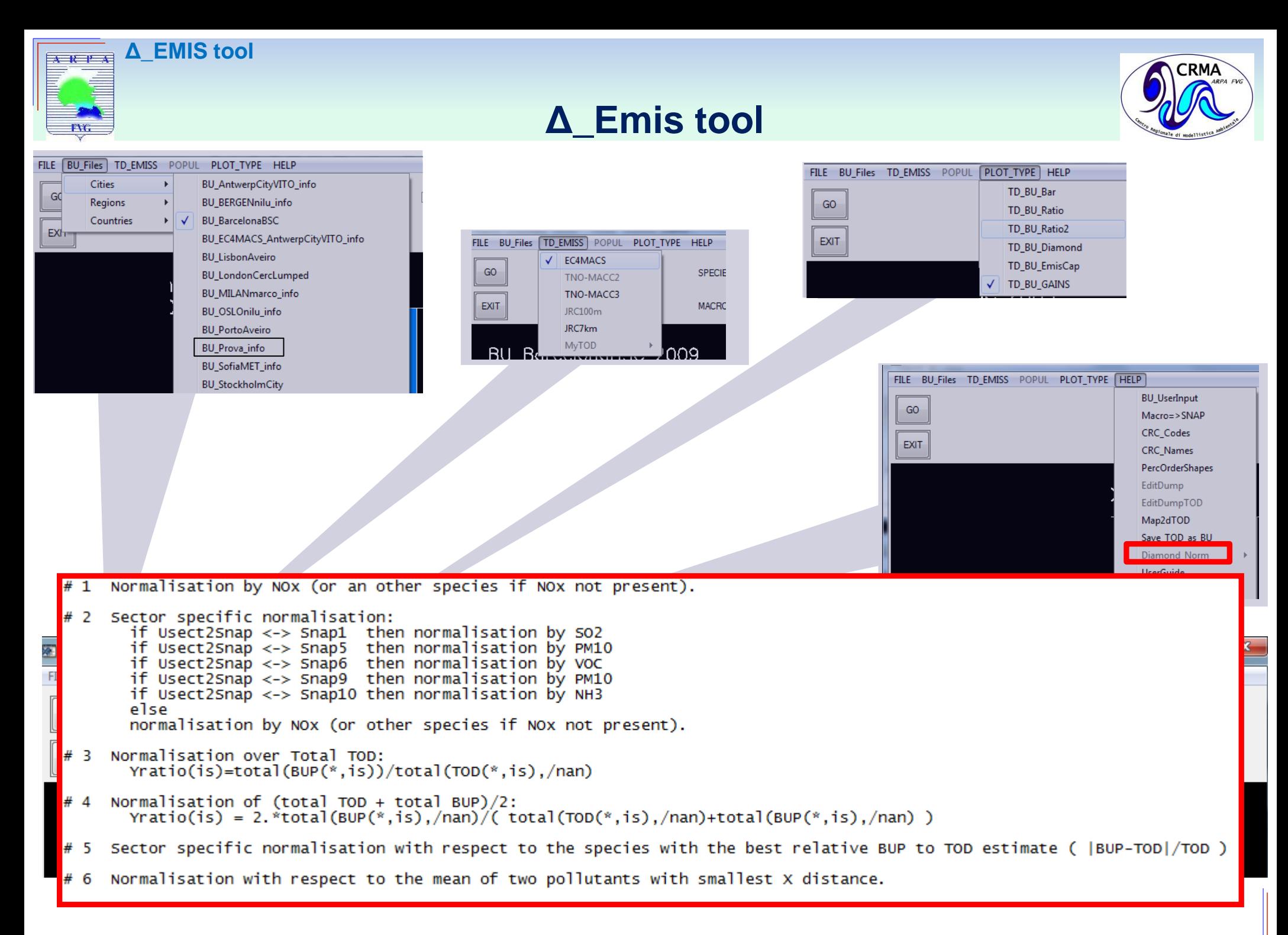

Slide 32/35

**Δ\_EMIS tool** $\overline{A}$   $R$   $\overline{P}$   $\overline{A}$ 

FVG.

# **TOD 2D map & shapefile**

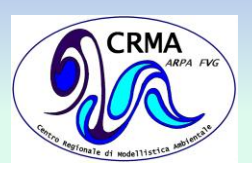

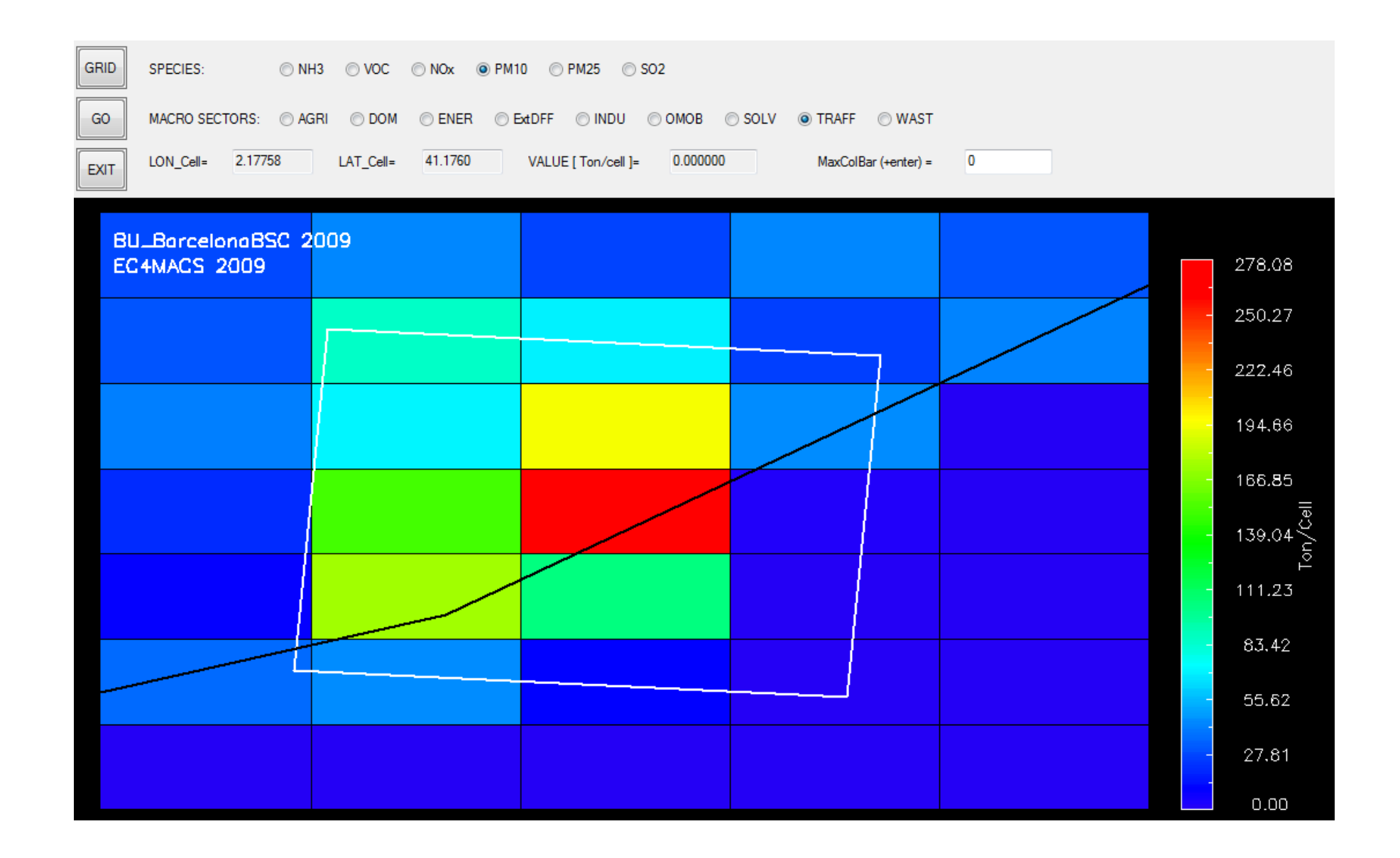

Slide 33/35

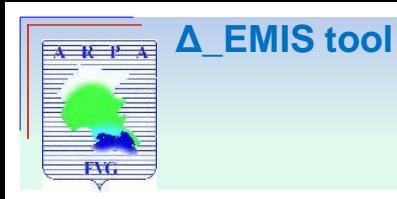

# **Index**

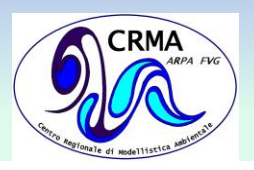

- 1. Introduction
	- Motivations
	- The FAIRMODE Δ tool

- 2. Benchmarking methodology:
	- The BAR-PLOT
	- **❖ The DIAMOND DIAGRAM**
	- **❖ The PER-CAPITA DIAGRAM**
	- ❖ The RATIO DIAGRAM The RATIO2 DIAGRAM The TD-BU-GAINS DIAGRAM
- 3. Inventories
	- **Top-down**
	- **Bottom-up**

4. Δ\_Emis tool

**5. Conclusions**

6. References

## 7. PO-VALLEY

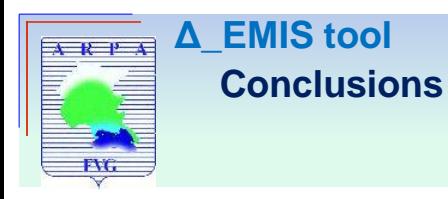

: -

 $\checkmark$ 

: -

 $\overline{\phantom{0}}$ 

# **Strengths and limitations**

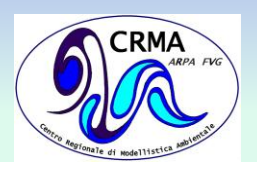

- **Simplicity of implementation**: only total emissions for pollutant and macro-sector required
- **Coherence** between the various graphs
- **Complementarity** between different diagrams

- Χ **Only relative comparisons** are possible (information about the accuracy of emission inventories NOT provided )
- Χ **Additional bias** introduction: TOD inventories downscaled to a 1 km resolution using a uniform sub-grid distribution

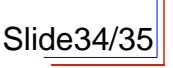

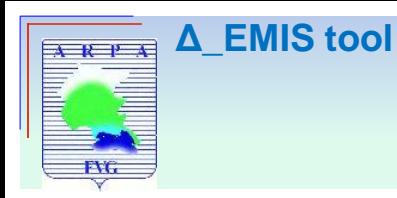

# **Index**

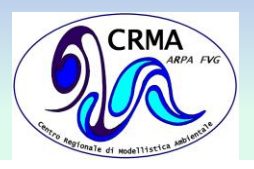

- 1. Introduction
	- Motivations
	- The FAIRMODE Δ tool

- 2. Benchmarking methodology:
	- The BAR-PLOT
	- **❖ The DIAMOND DIAGRAM**
	- **❖ The PER-CAPITA DIAGRAM**
	- ❖ The RATIO DIAGRAM The RATIO2 DIAGRAM The TD-BU-GAINS DIAGRAM
- 3. Inventories
	- **Top-down**
	- **Bottom-up**

4. Δ\_Emis tool

5. Conclusions

**6. References**

7. PO-VALLEY example

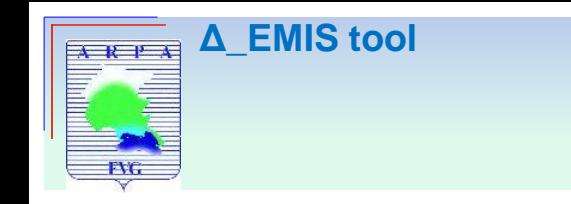

# **References**

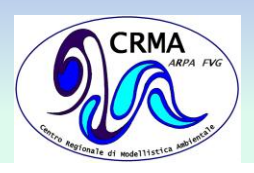

- **A benchmarking tool to screen and compare bottom-up and top-down atmospheric emission inventories,** *M. Guevara et al.,* Air Qual Atmos Health DOI 10.1007/s11869-016-0456-6, Springer (December 2016)
- **A novel approach to screen and compare emission inventories,** *P. Thunis et al*., Air Qual Atmos Health DOI 10.1007/s11869-016-0402-7, Springer (March 2016)
- **Delta\_Emis Tool Users manual V 2.3,** C. Cuvelier ( March 2016 )
- **The FAIRMODE Δ-Emis tool - Simplified guide** (slide)

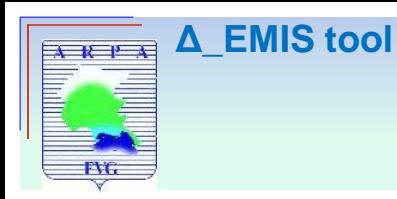

# **Index**

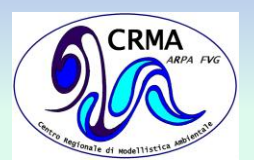

- 1. Introduction
	- Motivations
	- The FAIRMODE Δ tool

- 2. Benchmarking methodology:
	- The BAR-PLOT
	- **❖ The DIAMOND DIAGRAM**
	- **❖ The PER-CAPITA DIAGRAM**
	- ❖ The RATIO DIAGRAM The RATIO2 DIAGRAM The TD-BU-GAINS DIAGRAM
- 3. Inventories
	- **Top-down**
	- **Bottom-up**

4. Δ\_Emis tool

5. Conclusions

6. References

## **7. PO-VALLEY**

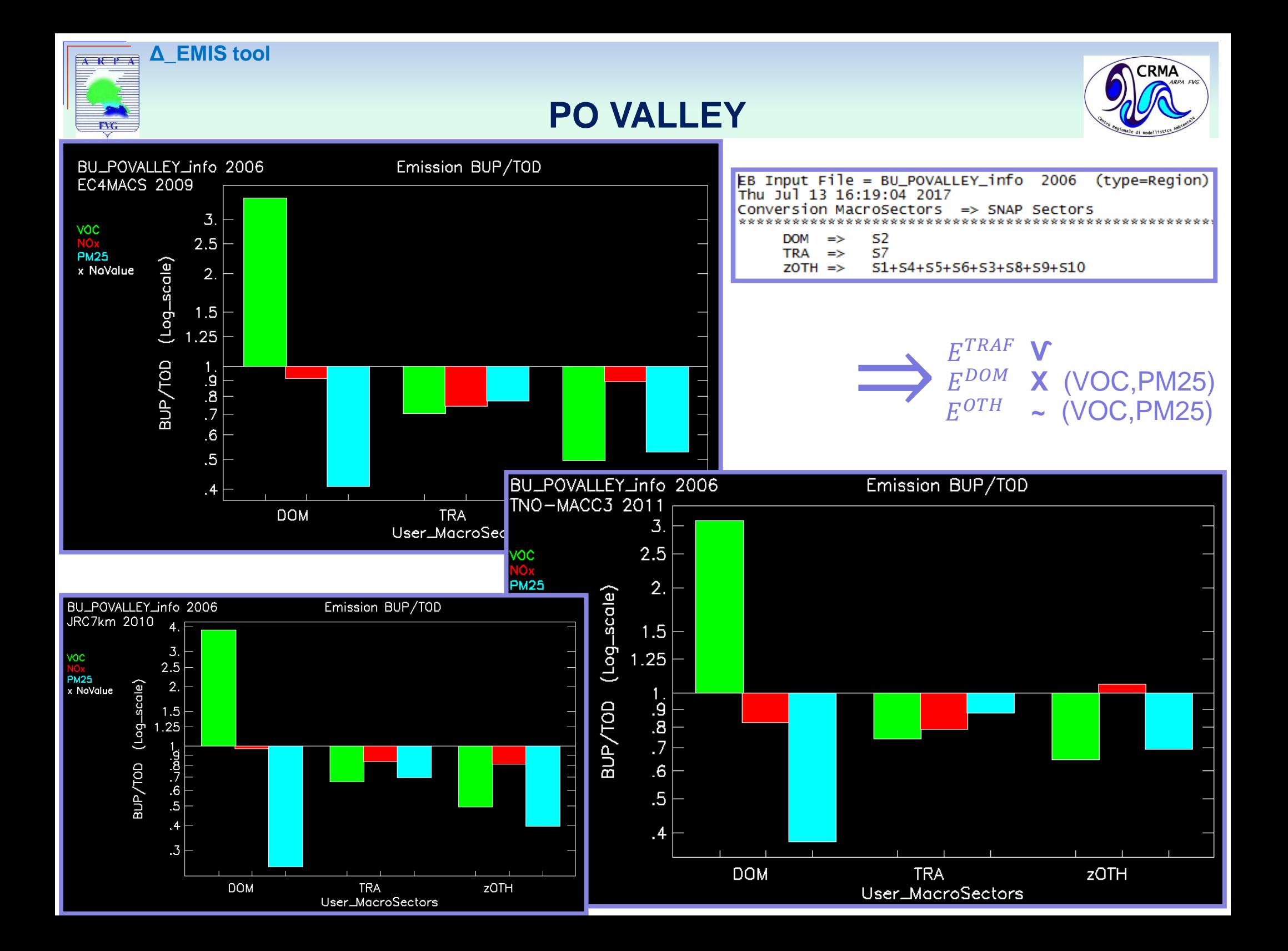

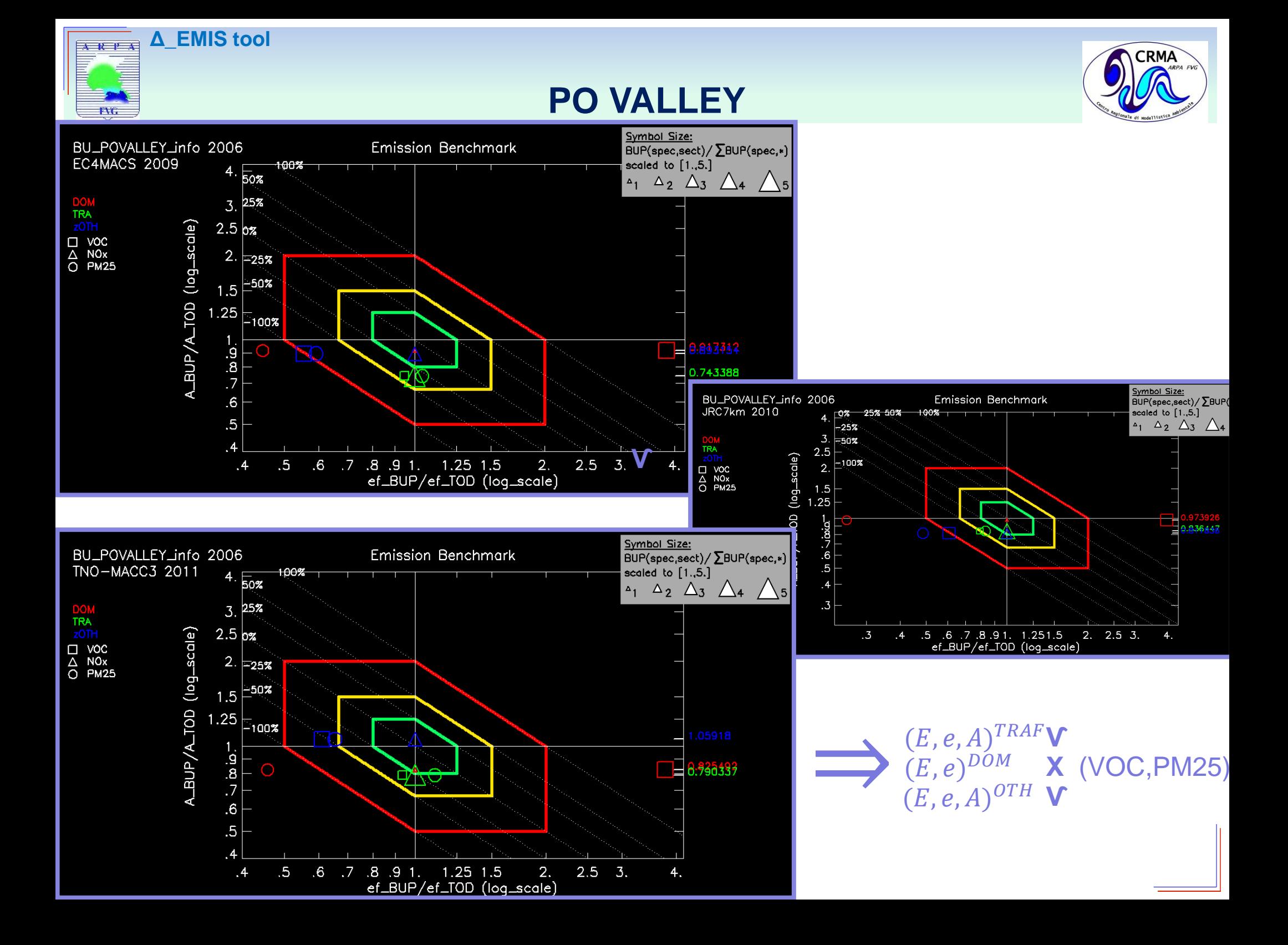

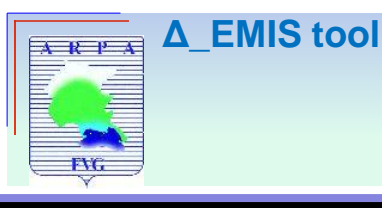

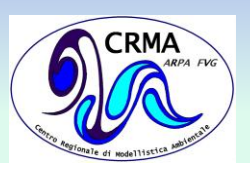

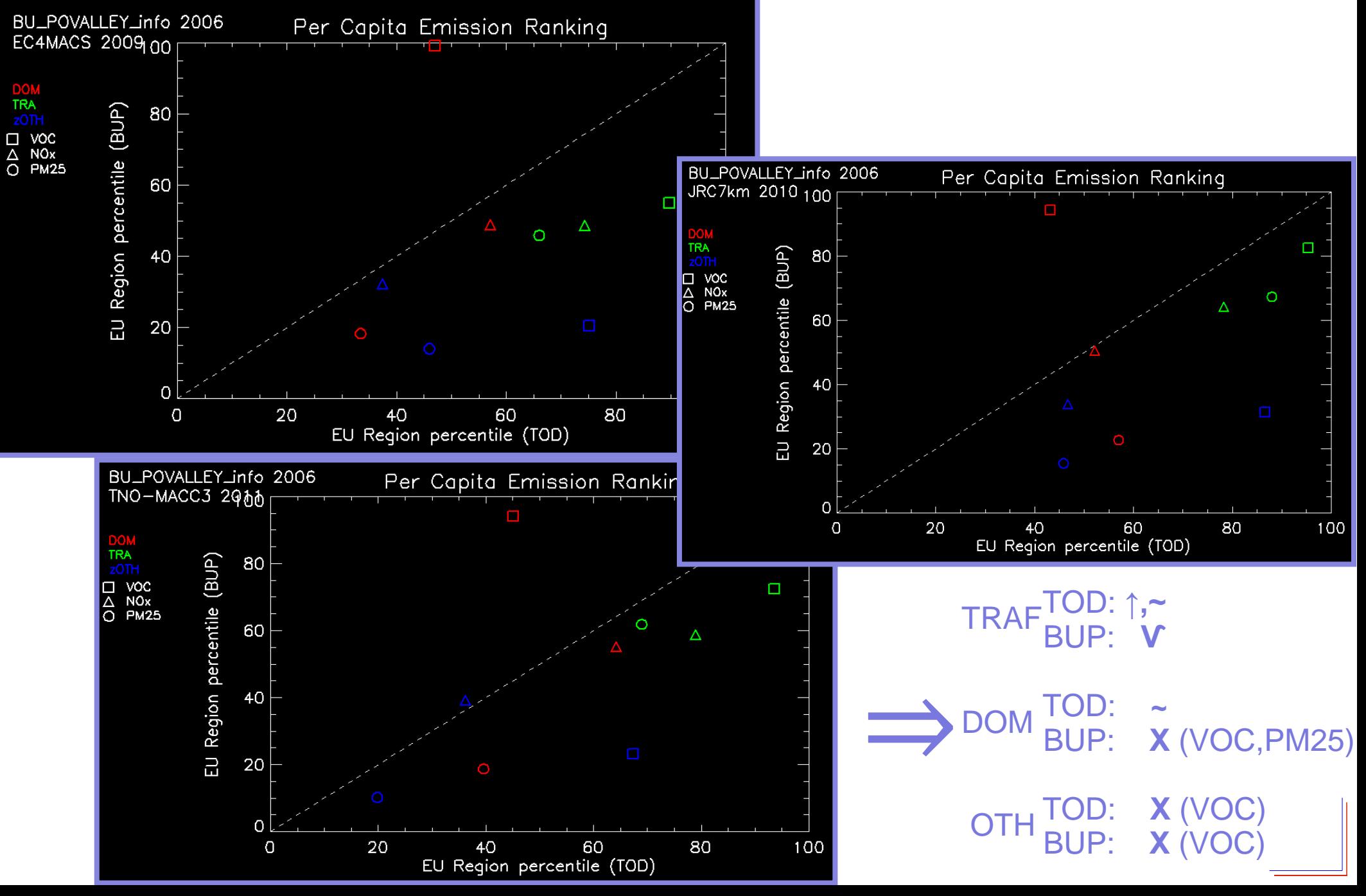

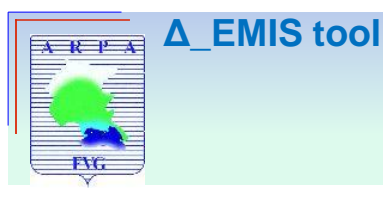

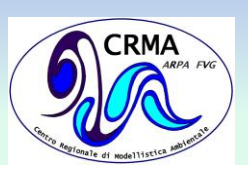

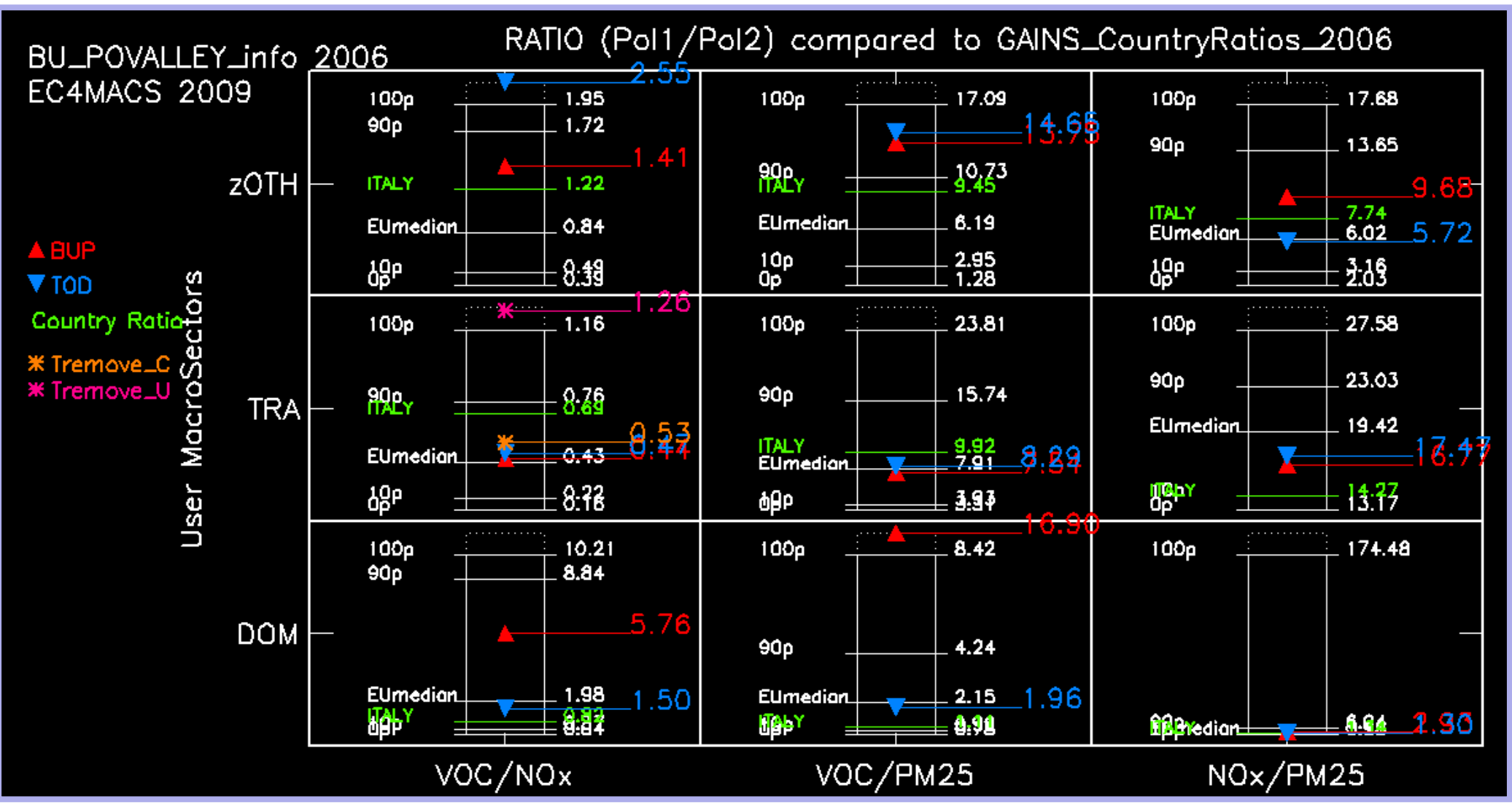

**TRAF V** DOM X (VOC/PM25, VOC/NOX) OTH ~ (VOC/NOX)

![](_page_48_Picture_0.jpeg)

![](_page_48_Picture_2.jpeg)

![](_page_48_Figure_3.jpeg)

![](_page_49_Picture_0.jpeg)

![](_page_49_Picture_2.jpeg)

![](_page_49_Figure_3.jpeg)

Δ\_EMIS tool  $A R P A$ 

**FVG** 

# **PO VALLEY**

![](_page_50_Picture_2.jpeg)

 $\mathbf{r}$ 

![](_page_50_Picture_22.jpeg)

 $\Delta$  EMIS tool

 $A R P A$ 

FVG.

É

![](_page_51_Picture_1.jpeg)

![](_page_51_Picture_2.jpeg)

![](_page_51_Figure_3.jpeg)

![](_page_52_Figure_0.jpeg)

![](_page_53_Picture_0.jpeg)

![](_page_53_Picture_2.jpeg)

![](_page_53_Figure_3.jpeg)

![](_page_54_Picture_0.jpeg)

Δ\_EMIS tool

![](_page_54_Picture_3.jpeg)

![](_page_54_Figure_4.jpeg)

![](_page_55_Picture_0.jpeg)

![](_page_55_Picture_2.jpeg)

![](_page_55_Figure_3.jpeg)